# Capítulo 16

# Integrales múltiples de Riemann

#### 16.1. Integración sobre rectángulos

El objetivo de este tema es extender a varias variables el concepto de integral de Riemann, introducido en una variable. Para ello necesitamos definir el equivalente al caso de *n* variables el concepto de partición de un intervalo visto en el caso de una variable. Para simplificar los cálculos usaremos  $n=2.$ 

**Definición 16.1** Se llama rectángulo de  $\mathbb{R}^2$  al conjunto definido como

$$
\mathcal{R} = [a, b] \times [c, d] = \{(x, y) \in \mathbb{R}^n \mid a \le x \le b; c \le x \le d\}
$$

**Definición 16.2** Se llama área o medida del rectángulo  $\mathcal{R}$ , al número

$$
\mu(\mathcal{R}) = (b - a)(c - d)
$$

**Definición 16.3** Se llama partición del rectángulo R a un conjunto  $P = P_1 \times P_2$ , donde  $P_1$  es una partición del intervalo [a, b] y donde  $\mathcal{P}_2$  es una partición del intervalo [c, d].

Por tanto si la partición  $P_1$  tiene m subintervalos y está definida como

$$
\mathcal{P}_1 = \{a = x_0 < x_1 < \ldots < x_m = b\}
$$

 $y \, \mathcal{P}_2$  tiene n subintervalos definida como

$$
\mathcal{P}_2 = \{c = y_0 < y_1 < \ldots < y_n = d\}
$$

la partición  $P$  estará formada por  $m \cdot n$  subrectángulos de la forma

$$
R_{jk} = [x_{j-1}, x_j] \times [y_{k-1}, y_k]
$$

**Definición 16.4** Dado un rectángulo  $\mathcal{R}$  y una partición del mismo  $\mathcal{P}$ , definimos su norma, que representamos como  $\|\mathcal{P}\|$  al valor máximo de las medidas de cada uno de los subrectángulos en los que  $\mathcal{P}$ dividie al rectángulo  $\mathcal{R}$ .

 $\|\mathcal{P}\| = \max \{ \mu(R_{ij}) \mid R_{ij} \}$  subrectángulo de la partición  $\mathcal{P}\}$ 

**Definición 16.5** Una partición  $P = P_1 \times P_2$  del rectángulo R se dice más fina que otra partición  $\mathcal{Q} = \mathcal{Q}_1 \times \mathcal{Q}_2$ de ese mismo rectángulo, si cada  $P_k$  es más fina que la correspondiente  $Q_k$  (es decir, si todo subrectángulo de Q es unión de subrectángulos de P) y si  $||P|| < ||Q||$ . Para indicar que una partición es más fina que otra se utilizará la notación

 $P\angle Q$ 

**Definición 16.6** Sea R un rectángulo de  $\mathbb{R}^2$ ,  $f : \mathcal{R} \longrightarrow \mathbb{R}$  una función acotada con  $f(x, y) \ge 0$  y P una partición de R. Llamaremos suma inferior de  $f(x, y)$  respecto a la partición  $P$  a

$$
s(f, \mathcal{P}) = \sum_{j=1}^{m} \sum_{k=1}^{n} m_{jk} (x_k - x_{k-1}) (y_k - y_{k-1}) = \sum_{j=1}^{m} \sum_{k=1}^{n} m_{jk} \mu (R_{jk})
$$

siendo

$$
m_{jk} = \inf\left\{f\left(x, y\right) \mid (x, y) \in R_{jk}\right\}
$$

y llamaremos suma superior de  $f(x, y)$  respecto a la partición  $\mathcal P$  a

$$
S(f, \mathcal{P}) = \sum_{j=1}^{m} \sum_{k=1}^{n} M_{jk} (x_k - x_{k-1}) (y_k - y_{k-1}) = \sum_{j=1}^{m} \sum_{k=1}^{n} M_{jk} \mu (R_{jk})
$$

Como en el caso de una variable, las sumas inferiores y superiores dan una aproximación por defecto y por exceso, respectivamente, del valor real del volumen bajo la gráfica.

**Proposición 16.1** Sea  $\dot{f} : \mathcal{R} \longrightarrow \mathbb{R}$ , con  $f(x, y) \geq 0$ , acotada en el rectángulo  $\mathcal{R} \subseteq \mathbb{R}^2$ , si V es el volumen bajo la gráfica  $z = f(x, y)$ , y si  $\mathcal P$  es una partición del rectángulo  $\mathcal R$ , entonces, se cumple:

1.

$$
s(f, P) \le V \le S(f, P)
$$

2. Si  $m = \inf \{ f(x, y) \mid (x, y) \in [a, b] \times [cd] \}$ 

$$
m\mu\left(\mathcal{R}\right)\leq s\left(f,\mathcal{P}\right)
$$

3. Si 
$$
M = \sup \{ f(x, y) | (x, y) \in [a, b] \times [cd] \}
$$

$$
S(f,\mathcal{P})\leq M\mu\left(\mathcal{R}\right)
$$

De la proposición se deduce que

$$
m\mu\left(\mathcal{R}\right) \leq s\left(f,\mathcal{P}\right) \leq V \leq S\left(f,\mathcal{P}\right) \leq M\mu\left(\mathcal{R}\right)
$$

es decir cualquier suma inferior está acotada superiormente por  $M\mu(\mathcal{R})$  y cualquier suma superior está acotada inferiormente por  $m\mu(\mathcal{R})$ .

**Proposición 16.2** Sea  $\dot{f} : \mathcal{R} \to \mathbb{R}$ , con  $f(x, y) \geq 0$  y acotada en el rectángulo R. Sean P y Q dos particiones del rectángulo, siendo Sea  $P \, \angle \, Q$ , entonces, se cumple:

1.

2.

$$
s(f, \mathcal{P}) \ge s(f, \mathcal{Q})
$$

$$
S(f, \mathcal{P}) \le S(f, \mathcal{Q})
$$

**Proposición 16.3** Sea  $\dot{f} : \mathcal{R} \to \mathbb{R}$ , con  $f(x, y) \geq 0$  y acotada en el rectángulo R. Sean P y Q dos particiones del rectángulo, entonces se cumple:

$$
s(f,\mathcal{P})\leq S(f,\mathcal{Q})
$$

De esta forma si tomamos particiones cada vez más finas de  $\mathcal{R}$  y con norma tendiendo a 0, se obtiene una sucesión monótona creciente de sumas inferiores y una sucesión monótona decreciente de sumas superiores. Como ambas sucesiones están acotadas superioremente e inferiormente por  $m\mu(\mathcal{R})$  $y M \mu(R)$  respectivamente, ambas sucesiones serán convergentes y tiene sentido la siguiente definición:

**Definición 16.7** Sea  $\dot{f} : \mathcal{R} \longrightarrow \mathbb{R}$ , con  $f(x, y) \geq 0$  y acotada en  $\mathcal{R}$  rectángulo. Si consideramos una sucesión de particiones  $\mathcal{P}_k$  cada vez más finas del rectángulo, con su norma  $\|\mathcal{P}_k\| \longrightarrow 0$ , definimos la integral inferior de Riemann de f en R como

$$
\lim s(f, \mathcal{P}_n) = \underline{\iint_{\mathcal{R}^-}} f
$$

y se define la integral superior de Riemann de  $f$  en  $\mathcal R$  como

$$
\lim S(f, \mathcal{P}_n) = \overline{\iint_{\mathcal{R}} f}
$$

**Definición 16.8** Se dice que  $\dot{f} : \mathcal{R} \to \mathbb{R}$ , con  $f(x) \geq 0$  y acotada en R es integrable Riemann, sí y sólo sí.

$$
\underline{\iint_{\mathcal{R}^-}} f = \overline{\iint_{\mathcal{R}}} f
$$

A este valor común se le denomina integral doble de Riemann de  $f$  en  $\mathcal R$  y se representa por

$$
\iint_{\mathcal{R}} f(x, y) \, dx dy
$$

También se le denomina integral de área y se representa como

$$
\iint_{\mathcal{R}} f(x, y) \, dA
$$

#### 16.1.1. Sumas de Riemann

Proposición 16.4 (Criterio de integrabilidad de Riemann) Sea  $\dot{f} : \mathcal{R} \to \mathbb{R}$ , con  $f(x) \geq 0$  y acotada en R, entonces

f es integrable Riemann en  $\mathcal{R} \iff \forall \varepsilon > 0 \Rightarrow \exists \mathcal{P}$  partición de  $\mathcal{R} : S(f, \mathcal{P}) - s(f, \mathcal{P}) < \varepsilon$ 

**Definición 16.9** Sea  $f : \mathcal{R} \to \mathbb{R}$ , una función acotada e integrable en sentido Riemann en  $\mathcal{R}$  y sea  $\mathcal{P} = \mathcal{P}_1 \times \mathcal{P}_2$  una partición del intervalo con

$$
\mathcal{P}_1 = \{a = x_0, x_1, \dots, x_m = b\},\
$$
  

$$
\mathcal{P}_2 = \{c = y_0, y_1, \dots, y_n = d\}
$$

 $Si \ to mamos \left( \xi_j, \eta_k \right) \in [x_{j-1}, x_j] \times [y_{k-1}, y_k] = \mathcal{R}_{jk}$ , se define la suma de Riemann de f en  $\mathcal R$  asociada a P a

$$
S_R(f, \mathcal{P}) = \sum_{j=1}^{m} \sum_{k=1}^{n} f(\xi_j, \eta_k) \mu(\mathcal{R}_{jk}) = \sum_{j=1}^{m} \sum_{k=1}^{n} f(\xi_j, \eta_k) (x_j - x_{j-1}) (y_k - y_{k-1})
$$

c SPH

De la definición ocurre claramente que

$$
m_{jk} \le f\left(\xi_j, \eta_k\right) \le M_{jk}
$$

y por tanto

$$
s(f,\mathcal{P}) \leq S_R(f,\mathcal{P}) \leq S(f,\mathcal{P})
$$

Está claro que si la función es integrable entonces el límite de  $s(f, P)$  y de  $S(f, P)$  coinciden cuando se hacen particiones cada vez más finas, por tanto, si f es integrable el límite de  $S_R(f, \mathcal{P})$ también será el mismo (regla del Sandwich) y podemos poner

$$
\lim S_R(f,\mathcal{P}) = \iint_{\mathcal{R}} f(x) \, dx \, dy.
$$

La ventaja que da el uso de las series de Riemann es que, si la función es integrable, entonces la partición que tomemos no importa y tampoco importará el punto que tomemos dentro de cada subintervalo en la partición, por tanto, se eligen particiones y puntos intermedios fáciles de manejar. La partición del intervalo, se hará dividiendo cada subintervalos en  $m \, y \, n$  partes iguales respectivamente

$$
\mathcal{P} = \left\{ a = x_0, x_1 = a + \frac{b - a}{m}, x_2 = a + 2\frac{b - a}{m}, \dots, x_m = a + m\frac{b - a}{m} = b \right\}
$$
  

$$
\mathcal{Q} = \left\{ c = y_0, y_1 = c + \frac{d - c}{n}, y_2 = c + 2\frac{d - c}{n}, \dots, y_n = c + n\frac{d - c}{n} = d \right\}
$$

es decir

$$
x_0 = a \ y \ x_j = x_{j-1} + \frac{b-a}{m}; \ j = 1, \ldots, m
$$

 $\overline{y}$ 

$$
y_0 = c \ y \ y_k = x_{k-1} + \frac{d-c}{n}; \ j = 1, ..., n
$$

 $\!$ lo que hace que su norma sea

$$
\|\mathcal{P}\| = \left(\frac{b-a}{m}\right) \left(\frac{d-c}{m}\right)
$$

puesto que todos los subintervalos tienen la misma longitud. Notar que  $\lim_{n\to\infty} ||P_n|| = 0$ . Se toma como punto intermedio en cada subrectángulo  $R$ , alguno de los siguientes puntos

Esquina inferior izquierda

\n
$$
\begin{cases}\n\xi_{j} = x_{j-1} = a + (j-1) \frac{b-a}{m} \\
\eta_{k} = y_{k-1} = c + (k-1) \frac{d-c}{n} \\
\eta_{k} = y_{k-1} = c + (k-1) \frac{d-c}{n}\n\end{cases}\n\begin{cases}\nj = 1, \ldots, m \\
k = 1, \ldots, n\n\end{cases}
$$
\nEsquina inferior derecha

\n
$$
\begin{cases}\n\xi_{j} = x_{j} = a + j \frac{b-a}{m} \\
\eta_{k} = y_{k-1} = c + (k-1) \frac{d-c}{n}\n\end{cases}\n\begin{cases}\nj = 1, \ldots, m \\
k = 1, \ldots, n \\
k = 1, \ldots, n\n\end{cases}
$$
\nEsquina superior derecha

\n
$$
\begin{cases}\n\xi_{j} = x_{j-1} = a + (j-1) \frac{b-a}{m} \\
\eta_{k} = y_{k} = c + k \frac{d-c}{n}\n\end{cases}\n\begin{cases}\nj = 1, \ldots, m \\
k = 1, \ldots, n\n\end{cases}
$$
\nEsquina superior derecha

\n
$$
\begin{cases}\n\xi_{j} = x_{j} = a + j \frac{b-a}{m} \\
\eta_{k} = y_{k} = c + k \frac{d-c}{n}\n\end{cases}\n\begin{cases}\nj = 1, \ldots, m \\
k = 1, \ldots, n\n\end{cases}
$$

**CSPH** 

y finalmente el centro del rectángulo

Punto medio del intervalo 
$$
\begin{cases} \xi_j = \frac{x_j + x_{j-1}}{2} = a + (j - \frac{1}{2}) \frac{b-a}{m} \\ \eta_k = \frac{x_k + x_{k-1}}{2} = a + (k - \frac{1}{2}) \frac{b-a}{m} \end{cases}
$$
  $\begin{cases} j = 1, ..., m \\ k = 1, ..., n \end{cases}$ 

y siempre que f sea integrable en  $R$  podemos poner

$$
\int \int_{\mathcal{R}} f(x) \, dx dy = \lim_{m,n \to \infty} \sum_{j=1}^{m} \sum_{k=1}^{n} f(\xi_j, \eta_k) \left( x_j - x_{j-1} \right) \left( y_k - y_{k-1} \right)
$$

**Ejemplo 16.1** Probar que  $f(x,y) = e^{x+y}$  es integrable en  $[0,1] \times [0,1]$  y calcular el valor de su integral mediante sumas de Riemann. Para ello dividiremos el rectángulo en m y n partes iguales,  $respectivamente$ 

$$
\frac{b-a}{m} = \frac{1}{m}
$$

$$
\frac{d-c}{n} = \frac{1}{n}
$$

la partición sería

$$
\mathcal{P} = \left\{ a = 0, x_1 = \frac{1}{m}, x_2 = 2\frac{1}{m}, \dots, x_m = m\frac{1}{m} = 1 \right\}
$$
  

$$
\mathcal{Q} = \left\{ a = 0, y_1 = \frac{1}{n}, y_2 = 2\frac{1}{n}, \dots, y_n = n\frac{1}{n} = 1 \right\}
$$

mientras que el punto elegido en cada subrectángulo de la partición será la esquina superior derecha

$$
(\xi_j, \eta_k) = \begin{cases} \xi_j = x_j = \frac{j}{m} \\ \eta_k = y_k = \frac{k}{n} \end{cases}
$$

de forma que

$$
f\left(\xi_j, \eta_k\right) = e^{\frac{j}{m} + \frac{k}{n}} = e^{\frac{j}{m}} e^{\frac{k}{n}}
$$

y la suma de Riemann sería

$$
S_R(f,\mathcal{P}) = \sum_{j=1}^m \sum_{k=1}^n f\left(\xi_j, \eta_k\right) (x_j - x_{j-1}) \left(y_k - y_{k-1}\right) = \sum_{j=1}^m \sum_{k=1}^n e^{\frac{j}{m}} e^{\frac{k}{n}} \frac{1}{n} \frac{1}{m} = \frac{1}{n} \frac{1}{m} \sum_{j=1}^m e^{\frac{j}{m}} \sum_{k=1}^n e^{\frac{k}{n}}
$$

La suma interior  $\frac{1}{n}\sum_{k=1}^{n} \left(e^{\frac{1}{n}}\right)^k$ , es la suma de una progresión geométrica de razón  $e^{\frac{1}{n}}$ ,

$$
\frac{1}{n}\sum_{k=1}^{n} \left(e^{\frac{1}{n}}\right)^k = \frac{1}{n}\frac{e^{\frac{n}{n}}e^{\frac{1}{n}} - e^{\frac{1}{n}}}{e^{\frac{1}{n}} - 1} = \frac{1}{n}\frac{e^{\frac{1}{n}}(e-1)}{e^{\frac{1}{n}} - 1}
$$

Por tanto

$$
S_R(f,\mathcal{P}) = \frac{1}{n} \frac{1}{m} \sum_{j=1}^{m} e^{\frac{j}{m}} \frac{e^{\frac{1}{n}} (e-1)}{e^{\frac{1}{n}} - 1} = \frac{1}{n} \frac{1}{m} \frac{e^{\frac{1}{n}} (e-1)}{e^{\frac{1}{n}} - 1} \sum_{j=1}^{m} e^{\frac{j}{m}}
$$

**©SPH** 

y la suma restante es de nuevo la suma de una progresión geométrica de razón  $e^{\frac{1}{m}},$  es decir

$$
\sum_{j=1}^{m} e^{\frac{j}{m}} = \frac{e^{\frac{1}{m}} (e-1)}{e^{\frac{1}{n}} - 1}
$$

y por tanto

$$
S_R(f,\mathcal{P}) = \frac{1}{n} \frac{1}{m} \frac{e^{\frac{1}{n}} (e-1)}{e^{\frac{1}{n}} - 1} \sum_{j=1}^{m} e^{\frac{j}{m}} = \frac{1}{n} \frac{1}{m} \frac{e^{\frac{1}{n}} (e-1)}{e^{\frac{1}{n}} - 1} \frac{e^{\frac{1}{m}} (e-1)}{e^{\frac{1}{m}} - 1}
$$

Si ahora hacemos  $(n, m) \rightarrow \infty$  obtenemos

$$
\lim_{\parallel {\mathcal{P}} \parallel} S_R \left( f, {\mathcal{P}} \right) =
$$

luego como

$$
\frac{1}{n}, \frac{1}{m} \to 0 \, \, \text{si } n, m \to \infty
$$

sucede

$$
e^{1/n} \sim 1 + \frac{1}{n} \sin n \to \infty
$$

y por tanto

$$
e^{1/n} - 1 \sim \frac{1}{n}
$$

sustituyendo en el límite

$$
\lim_{n \to \infty} \frac{1}{n} \frac{1}{m} \frac{e^{\frac{1}{n}} (e-1)}{e^{\frac{1}{n}} - 1} \frac{e^{\frac{1}{m}} (e-1)}{e^{\frac{1}{m}} - 1} = \lim_{n \to \infty} \frac{1}{n} \frac{1}{m} \frac{e^{\frac{1}{n}} (e-1)}{e^{\frac{1}{n}} - 1} \frac{e^{\frac{1}{m}} (e-1)}{e^{\frac{1}{n}} - 1} \lim_{n \to \infty} e^{\frac{1}{n}} (e-1) e^{\frac{1}{m}} (e-1) = (e-1)^2
$$

#### 16.1.2. Propiedades de las funciones integrables

**Proposición 16.5** Sea  $f : \mathcal{R} \longrightarrow \mathbb{R}$ , acotada en  $\mathcal{R}$ , entonces se cumple:

- 1. Si  $f \in \mathcal{C}(\mathcal{R}) \Longrightarrow f$  es integrable en  $\mathcal{R}$ .
- 2. Si f es monótona (creciente o decreciente)  $\Longrightarrow$  f es integrable en R.
- 3. Si f es continua en  $R$  salvo una cantidad finita de discontinuidades  $\implies$  f es integrable en  $R$ .

**Proposición 16.6** Sea  $f : \mathcal{R} \longrightarrow \mathbb{R}$ , integrable Riemann en el rectángulo  $\mathcal{R}$ , entonces se cumple:

1. Si  $\alpha \in \mathbb{R} \Longrightarrow \alpha f$ es integrable en R $y$ 

$$
\iint_{\mathcal{R}} \alpha f(x, y) dx dy = \alpha \iint_{\mathcal{R}} f(x, y) dx dy.
$$

2. Si  $g: \mathcal{R} \longrightarrow \mathbb{R}$ , es otra función integrable Riemann en  $\mathcal{R} \Longrightarrow f \pm g$  es integrable en  $\mathcal{R}$  y además

$$
\iint_{\mathcal{R}} (f \pm g) (x, y) dx dy = \iint_{\mathcal{R}} f(x, y) dx dy + \iint_{\mathcal{R}} g(x, y) dx dy
$$

3. Si  $f(x, y) \geq 0$  en  $\mathcal{R} \Longrightarrow$ 

$$
\iint_{\mathcal{R}} f(x, y) \, dx dy \ge 0
$$

**C**SPH

4. Si  $g: \mathcal{R} \longrightarrow \mathbb{R}$ , es otra función integrable Riemann en  $\mathcal{R}$  con  $f(x, y) \leq g(x, y)$  en  $\mathcal{R} \Longrightarrow$ 

$$
\iint_{\mathcal{R}} f(x, y) \, dx dy \le \iint_{\mathcal{R}} g(x, y) \, dx dy
$$

5. jf  $(x)$  es integrable en  $\mathcal{R}$  y

$$
\left| \iint_{\mathcal{R}} f(x, y) \, dx dy \right| \le \iint_{\mathcal{R}} |f(x, y)| \, dx dy
$$

6. Si  $g: \mathcal{R} \longrightarrow \mathbb{R}$ , es otra función integrable Riemann en  $\mathcal{R}$ , entonces el producto  $(f \cdot g)(x, y)$  $también es integrable en R, pero en general$ 

$$
\iint_{\mathcal{R}} (f \cdot g) (x, y) dx dy \neq \left( \iint_{\mathcal{R}} f (x, y) dx dy \right) \cdot \left( \iint_{\mathcal{R}} g (x, y) dx dy \right)
$$

- 7. Si  $g: \mathcal{R} \longrightarrow \mathbb{R}$ , es otra función integrable Riemann en  $\mathcal{R}$ , con  $g(x, y) \neq 0 \forall (x, y) \in \mathcal{R}$ , entonces el producto  $\left(\frac{f}{a}\right)$ g  $\Bigl)$   $(x, y)$  también es integrable en  $\mathcal{R}$ .
- 8. Si  $P$  es una partición del rectángulo  $R$  en m rectángulos  $R_1, \ldots, R_m$ , entonces f es integrable en  $\mathcal{R} \Longleftrightarrow f$  integrable en cada  $\mathcal{R}_k$  y se cumple

$$
\iint_{\mathcal{R}} f(x, y) dx dy = \sum_{k=1}^{m} \iint_{\mathcal{R}_k} f(x, y) dx dy
$$

**Teorema 16.7 (Teorema de la Media Integral)** Si  $f : \mathcal{R} \longrightarrow \mathbb{R}$ , es continua y acotada en el rectángulo  $\mathcal{R} \Longrightarrow \exists (\xi, \eta) \in \mathcal{R}$  tal que

$$
\iint_{\mathcal{R}} f(x, y) dx dy = f(\xi, \eta) \mu(\mathcal{R}).
$$

#### 16.1.3. Integrales iteradas: Teorema de Fubini

Teorema 16.8 (Teorema de Fubini en un rectángulo)  $\textit{Seq } f : \mathcal{R} \longrightarrow \mathbb{R}$ , acotada e integrable en  $\mathcal{R} = [a, b] \times [c, d]$ . Supongamos que para cada  $x \in [a, b]$  fijo, la integral  $\int_{c}^{d} f(x, y) dy$  existe y vale  $A(x)$ . Entonces la integral  $\int_a^b A(x) dx$  también existe y su valor coincide con  $\iint_{\mathcal{R}} f(x, y) dx dy$ , es decir

$$
\iint_{\mathcal{R}} f(x, y) dx dy = \int_{a}^{b} A(x) dx = \int_{a}^{b} \left( \int_{c}^{d} f(x, y) dy \right) dx
$$

Análogamente, si suponemos para  $y \in [c, d]$  fijo, la integral  $\int_a^b f(x, y) dx$  existe y vale  $B(y)$ , entonces  $también \; existirá \int_{c}^{d} B(y) \, dy \; y \; su \; valor \; coincide \; con \int \int_{\mathcal{R}} f(x,y) \, dx dy, \; es \; decir$ 

$$
\iint_{\mathcal{R}} f(x, y) dx dy = \int_{c}^{d} B(y) dy = \int_{c}^{d} \left( \int_{a}^{b} f(x, y) dx \right) dy
$$

A las integrales  $\int_a^b \left( \int_c^d f(x,y) dy \right) dx$  y  $\int_c^d \left( \int_a^b f(x,y) dx \right) dy$ , si existen, se les llaman *integrales* iteradas de f en  $\mathcal R$ . Si  $\dot f$  es continua, entonces ambas integrales existen y son iguales y en este caso es indiferente el orden de integración que se realice, es decir, podemos integrar primero respecto de  $x$ , considerando a y constante, y el resultado respecto de y, o viceversa, primero respecto de y y después respecto de x.

c SPH

Ejemplo 16.2 Vamos a calcular la siguiente integral

$$
\iint_{\mathcal{R}} \left(16 - x^2 - 2y^2\right) dxdy
$$

 $en \mathcal{R} = [0, 2] \times [0, 1].$  Vamos a calcular las dos integrales iteradas y comprobaremos que ambas dan el mismo resultado. Si integramos primero respecto de x, considerando al y como constante

$$
\int_0^2 \left(16 - x^2 - 2y^2\right) dx = \left[16x - \frac{x^3}{3} - 2y^2 x\right]_{x=0}^{x=2} = \left[32 - \frac{8}{3} - 4y^2\right] - \left[0\right] = \frac{88}{3} - 4y^2
$$

 $y$  el resultado, que es una función de  $y$ , la integramos respecto de esa variable :

$$
\int_0^1 \left(\frac{88}{3} - 4y^2\right) dy = \left[\frac{88}{3}y - \frac{4y^3}{3}\right]_{y=0}^{y=1} = \left[\frac{88}{3} - \frac{4}{3}\right] - \left[0\right] = 28
$$

Si ahora integramos primero respecto de y

$$
\int_0^1 (16 - x^2 - 2y^2) dx = \left[ 16y - x^2y - \frac{2y^3}{3} \right]_{y=0}^{y=1} = \left[ 16 - x^2 - \frac{2}{3} \right] - \left[ 0 \right] = \frac{46}{3} - x^2
$$

 $y$  el resultado, que es función de x, lo integramos respecto de esa variable

$$
\int_0^2 \left(\frac{46}{3} - x^2\right) dx = \left[\frac{46}{3}x - \frac{x^3}{3}\right]_{x=0}^{x=2} = \left[\frac{46}{3}2 - \frac{8}{3}\right] - \left[0\right] = 28
$$

Ejemplo 16.3 Vamos a calcular la siguiente integral

$$
\iint_{\mathcal{R}} (x+y) \, dx dy
$$

 $en \mathcal{R} = [0,1] \times [0,2]$ . Integramos primero respecto de x, dejando y fija

$$
\int_0^1 (x+y) \, dx = \left[ \frac{x^2}{2} + xy \right]_{x=0}^{x=1} = \left[ \frac{1}{2} + y \right] - [0] = \frac{1}{2} + y
$$

 $y$  después respecto de  $y$ 

$$
\int_0^2 \left(\frac{1}{2} + y\right) dy = \left[\frac{1}{2}y + \frac{y^2}{2}\right]_{y=0}^{y=2} = \left[\frac{1}{2} + \frac{2^2}{2}\right] = 3
$$

Se deja al lector que compruebe que la otra integral iterada proporciona el mismo resultado.

## 16.2. Integrales múltiples

Todo el desarrollo teórico que se ha realizado en funciones de dos variables se puede extender al caso de tres o más variables de forma completamente equivalente, definiendo tantos los rectángulos  $\mathcal R$ de  $\mathbb{R}^n$ 

$$
\mathcal{R} = [a_1, b_1] \times [a_2, b_2] \times \cdots \times [a_n, b_n] = \{(x_1, \ldots, x_n) \in \mathbb{R}^n \mid a_k \leq x_k \leq b_k\}
$$

como su medida

$$
\mu\left(\mathcal{R}\right)=\left(b_{1}-a_{1}\right)\left(b_{2}-a_{2}\right)\cdots\left(b_{n}-a_{n}\right)
$$

#### 16.2. Integrales múltiples

y la partición  $P$  de un rectángulo que sería  $P = P_1 \times P_2 \times \cdots \times P_n$ , donde  $P_k$  es una partición del intervalo  $[a_k, b_k]$ . Por tanto si la partición  $\mathcal{P}_k$ , está definida como

$$
\mathcal{P}_k = \left\{ a_k = x_0^k < x_1^k < \ldots < x_{m_k}^k = b_k \right\}
$$

con  $m_k$  subintervalos, la partición  $P$  estará formada por  $m_1 \cdot m_2 \cdots m_n$  subrectángulos de la forma

$$
R_{i_1 i_2 \dots i_n} = \left[ x_{i_{1-1}}^1, x_{i_1}^1 \right] \times \left[ x_{i_{2-1}}^2, x_{i_2}^2 \right] \times \dots \times \left[ x_{i_{n-1}}^n, x_{i_n}^n \right]
$$

No es necesario repetir todos los resultados y procedimientos vistos en el caso  $n = 2$ , el más importante de los cuales es el Teorema de Fubini que permite intercambia el orden de integración

$$
\int \int \cdots \int_{\mathcal{R}} f(x_1, \ldots, x_n) dx_1 \cdots dx_n = \int_{a_{i_1}}^{b_{i_1}} \cdots \left( \int_{a_{i_n}}^{b_{i_n}} f(x_1, \ldots, x_n) dx_{i_n} \right) \cdots dx_{i_1}
$$

Veamos el resultado con un ejemplo para una integral triple.

Ejemplo 16.4 *Vamos a calcular la siguiente integral* 

$$
\iiint_{\mathcal{R}} (xy+z) \, dxdydz
$$

en  $\mathcal{R} = [0,1] \times [1,2] \times [2,3]$ . Podemos integrar respecto x, dejando fijas y y z

$$
\int_0^1 (xy + z) dx = \left[\frac{x^2y}{2} + zx\right]_{x=0}^{x=1} = \left[\frac{y}{2} + z\right] - [0] = \frac{y}{2} + z
$$

después respecto de y

$$
\int_{1}^{2} \left(\frac{y}{2} + z\right) dy = \left[\frac{y^{2}}{4} + zy\right]_{y=1}^{y=2} = \left[\frac{2^{2}}{4} + z^{2}\right] - \left[\frac{1^{2}}{4} + z\right] = 2z + 1 - z - \frac{1}{4} = z + \frac{3}{4}
$$

 $y$  finalmente respecto de  $z$ 

$$
\int_{2}^{3} \left(z + \frac{3}{4}\right) dz = \left[\frac{z^{2}}{2} + \frac{3}{4}z\right]_{z=2}^{z=3} = \left[\frac{3^{2}}{2} + \frac{3}{4}3\right] - \left[\frac{2^{2}}{2} + \frac{3}{4}2\right] = \frac{13}{4}.
$$

El lector puede comprobar que cualquier secuencia de integración daría el mismo resultado

$$
\int_{1}^{2} \left( \int_{2}^{3} \left( \int_{0}^{1} (xy + z) \, dx \right) dz \right) dy = \dots = \int_{1}^{2} \left( \int_{0}^{1} \left( \int_{2}^{3} (xy + z) \, dz \right) dx \right) dy
$$

Obviamente es aconsejable elegir las iteraciones de forma que el cálculo de cada una de las integrales iteradas sea el más sencillo posible. Esta recomendación cobra más importancia cuando el recinto de integración no es un rectángulo si no una región más complicada.

Se suele emplear la notación

$$
\int \int \cdots \int_{\mathcal{R}} f(x_1, \ldots, x_n) dx_1 \cdots dx_n = \int_{a_{i_1}}^{b_{i_1}} dx_{i_1} \left( \cdots \left( \int_{a_{i_{n-1}}}^{b_{i_{n-1}}} dx_{i_{n-1}} \left( \int_{a_{i_n}}^{b_{i_n}} f(x_1, \ldots, x_n) dx_{i_n} \right) \right) \right)
$$

que indica claramente el intervalo de integración de cada variable. En el caso de la integral del ejemplo, se expresaría como

$$
\iiint_{\mathcal{R}} (xy+z) \, dxdydz = \int_2^3 dz \int_1^2 dy \int_0^1 (xy+z) \, dx.
$$

©SPH

#### 16.3. Integración sobre regiones más generales

Si la región de integración en  $\mathbb{R}^2$  no fuera un rectángulo, sino un conjunto D cualquiera y la función  $f: D \longrightarrow \mathbb{R}$  fuera continua, podríamos extender sin dificultad el teorema de Fubini si este conjunto cumpliera ciertas condiciones de regularidad".

Supongamos que queremos calcular la integral doble de una función  $f(x, y)$  sobre una región planta  $D$  como la de la figura

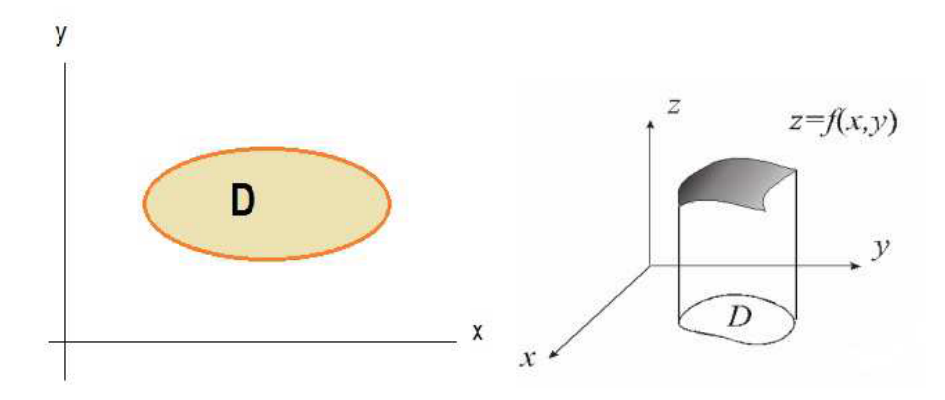

El procedimiento es construir un rectángulo  $R$  que contenga al conjunto  $D$  y definir una función  $f^*(x, y)$  definida como

$$
f^*(x, y) = \begin{cases} f(x, y) & \text{si } (x, y) \in D \\ 0 & \text{si } (x, y) \notin D \end{cases}
$$

 $\iint_{\mathcal{F}} (x, y) dx dy = \iint_{\mathcal{F}} f^*(x, y) dx dy$ 

y se definirá la integral de f sobre D como la integral de  $f^*$  sobre el rectángulo R:

$$
\int_{\mathbb{R}} f(x,y) dx dy = \int_{\mathbb{R}} f(x,y) dx dy
$$

Teorema 16.9 (Teorema de Fubini en dominios regulares) Sea  $h, g : [a, b] \longrightarrow \mathbb{R}$  dos funciones continuas con  $h(x) \leq g(x) \forall x \in [a, b]$ , sea  $D = \{(x, y) \in \mathbb{R}^2 \mid a \leq x \leq b, h(x) \leq y \leq g(x)\}\)$ . Si  $f: D \longrightarrow \mathbb{R}$ , es una función acotada y continua en D, entonces f es integrable en D y se cumple

$$
\iint_{\mathcal{D}} f(x, y) dx dy = \int_{a}^{b} dx \left( \int_{h(x)}^{g(x)} f(x, y) dy \right)
$$

©SPH

La afirmación de este teorema es válida para regiones de las formas indicadas en las siguientes gráficas

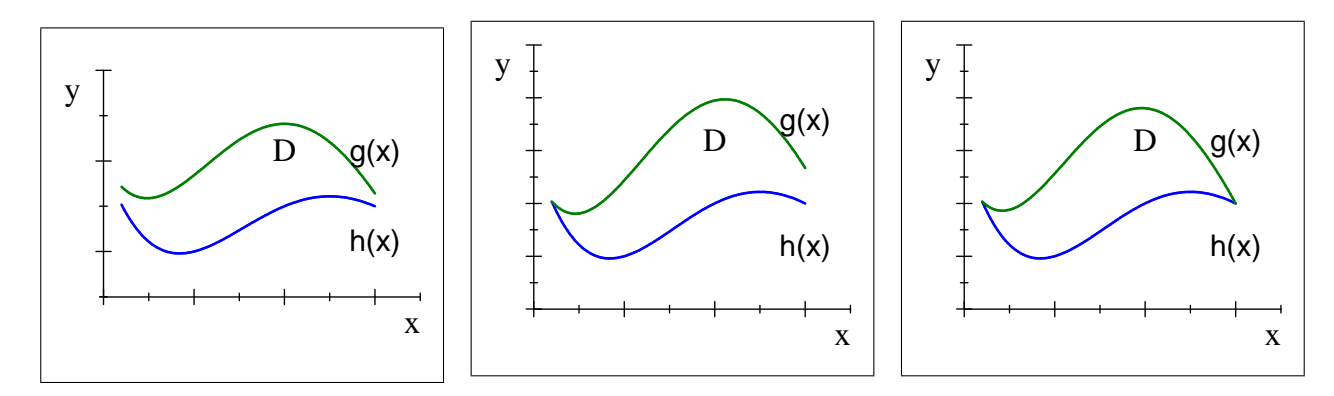

Para hallar los límites de integración primero observamos la variación de la variable  $x (a \le x \le b)$  y para cada valor de x, la ordenada y variará entre  $h(x)$  y  $g(x)$ .

**Ejemplo 16.5** *Vamos a calcular*  $\iint_D xydxdy$ , *siendo D la región del cuadrado*  $[0,1] \times [0,1]$  *comprendida entre la recta*  $y = x$  y la *curva*  $y = x^2$ . La región D está definida como

$$
D = \{(x, y \in \mathbb{R} \mid 0 \le x \le 1; x^2 \le y \le x)\}\
$$

está representada en la siguiente figura

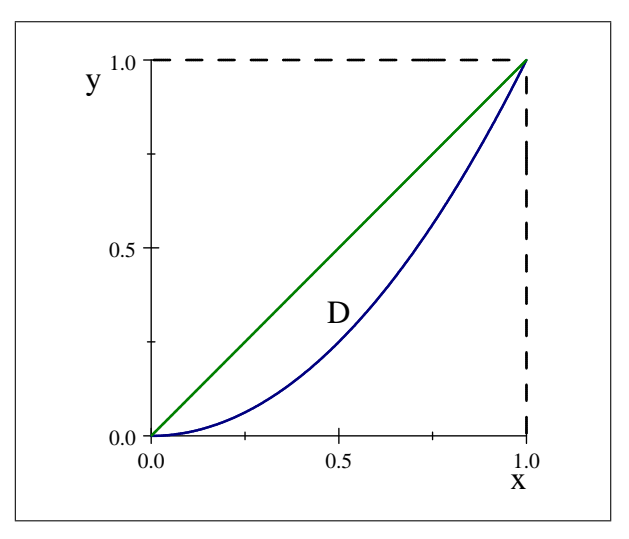

Está claro que la variable x varía entre  $0, y, 1,$  mientras que para cada valor de x fijo, la coordenada y varía entre  $h(x) = x^2$  y  $g(x) = x$ , luego pondremos, usando la notación correspondiente

$$
\iint_D xy dx dy = \int_0^1 dx \int_{h(x)}^{g(x)} (xy) dy = \int_0^1 dx \int_{x^2}^x (xy) dy = \int_0^1 dx \left[ \frac{xy^2}{2} \right]_{y=x^2}^{y=x} dy =
$$

$$
= \int_0^1 \left[ \frac{x^3}{2} - \frac{x^5}{2} \right] dx = \left[ \frac{x^4}{8} - \frac{x^6}{12} \right]_{x=0}^{x=1} = \frac{1}{8} - \frac{1}{12} = \frac{1}{24}
$$

Del mismo modo, podemos considerar dominios de la forma

 $D = \{(x, y) \in \mathbb{R}^2 \mid h(y) \le x \le g(y), c \le y \le d\},$ 

de forma que si  $f: D \longrightarrow \mathbb{R}$ , es una función acotada y continua en D, entonces f es integrable en D y se cumple

$$
\iint_D f(x, y) dx dy = \int_c^d dy \left( \int_{h(y)}^{g(y)} f(x, y) dx \right)
$$

Como antes, esta afirmación es válida para regiones de las formas indicadas en las siguientes gráficas

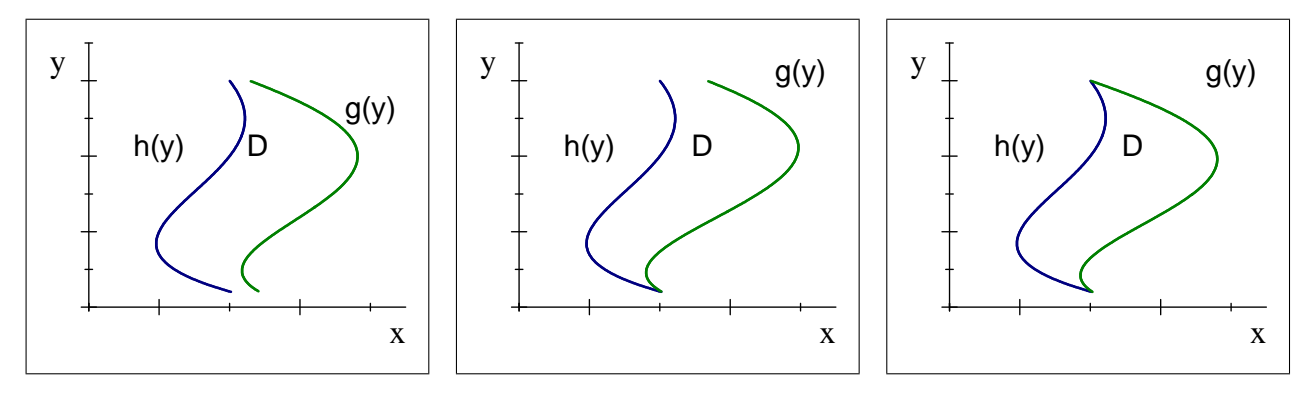

En este caso, para hallar los límites de integración primero observamos la variación de la variable y  $(c \leq x \leq d)$  y para cada valor de y, la coordenada x variará entre  $h(y)$  y  $g(y)$ .

En la práctica se fija una variable y se hace variar la otra según convenga. Podemos comprobar, como en el ejemplo anterior, es indiferente la variable elegida.

**Ejemplo 16.6** Vamos a calcular  $\iint_D xydxdy$ , siendo D la región del cuadrado  $[0,1] \times [0,1]$  comprendida entre la recta  $y = x$  y la curva  $y = x^2$ . Utilizando las relaciones entre x e y, podemos definir D en este caso como

$$
D = \{(x, y \in \mathbb{R} \mid y \le x \le \sqrt{y}; 0 \le y \le 1)\}\
$$

La región D está representada en la siguiente figura

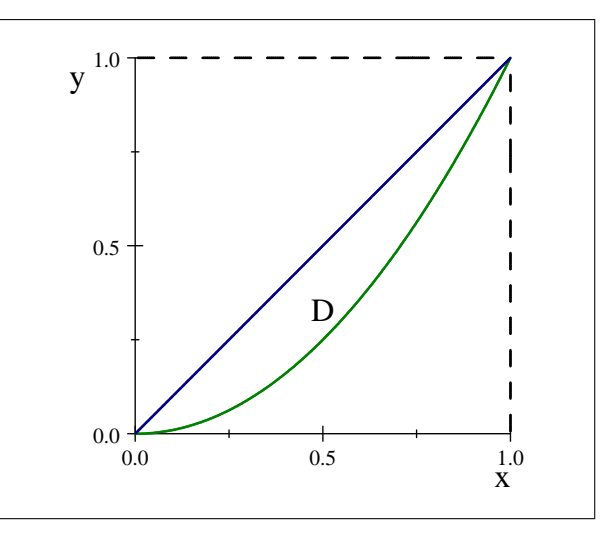

 $y$  la integral doble sería, como antes

$$
\int_0^1 dy \int_y^{\sqrt{y}} xy dx = \int_0^1 \left[ \frac{x^2 y}{2} \right]_{x=y}^{x=\sqrt{y}} dy = \int_0^1 \left[ \frac{y^2}{2} - \frac{y^3}{2} \right] dy = \left[ \frac{y^3}{6} - \frac{y^4}{8} \right]_{y=0}^{y=1} = \frac{1}{6} - \frac{1}{8} = \frac{1}{24}
$$

**Ejemplo 16.7** Vamos a calcular  $\iint_D xydxdy$ , siendo D la región definida por la intersección de los dos círculos  $x^2 + y^2 \le 1$  y  $(x - 1)^2 + y^2 \le 1$ . En la gráfica siguiente está representada la región D

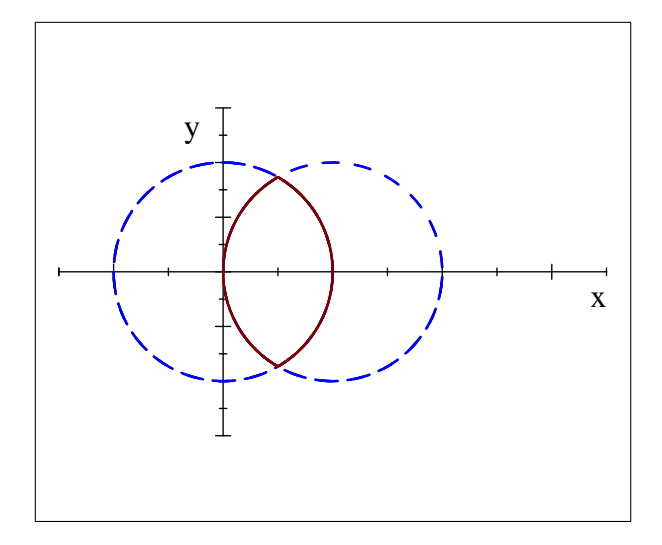

Los puntos de corte de las dos circunferencias se obtienen resolviendo el sistema

$$
\begin{cases}\nx^2 + y^2 = 1 \\
(x - 1)^2 + y^2 = 1\n\end{cases}
$$

dando por solución los puntos  $\left(\frac{1}{2}, \frac{\sqrt{3}}{2}\right)$   $y\left(\frac{1}{2}, -\frac{\sqrt{3}}{2}\right)$ .

Si, por ejemplo, hacemos que el valor de la x sea el que varíe entre 0 y 1 tal y como se indica en la figura.

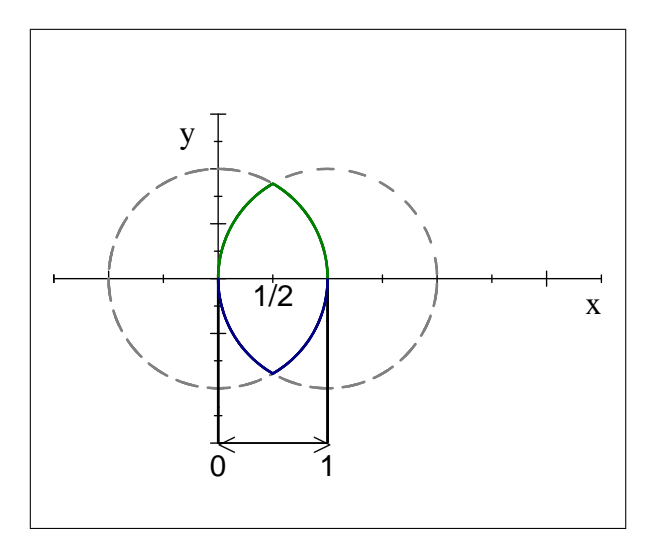

vemos que las funciones que están por encima (verde) y por debajo (azul) dependen del valor de x. Así, para  $0 \le x \le \frac{1}{2}$ , la curva que está por encima es  $g_1(x) = \sqrt{1-(x-1)^2}$ , mientras que la que está por debajo es  $h_1(x) = -\sqrt{1-(x-1)^2}$ . Para el intervalo  $\frac{1}{2} \le x \le 1$ , la curva que está por encima es  $g_2(x) = \sqrt{1-x^2}$  y la que está por debajo sería  $h_2(x) = -\sqrt{1-x^2}$ , de esta forma podríamos poner

$$
\int \int_D xy dx dy = \int_0^{\frac{1}{2}} dx \left( \int_{-\sqrt{1-(x-1)^2}}^{\sqrt{1-(x-1)^2}} (xy) dy \right) + \int_{\frac{1}{2}}^1 dx \left( \int_{-\sqrt{1-x^2}}^{\sqrt{1-x^2}} (xy) dy \right)
$$

**©SPH** 

Integramos primero respecto de y

$$
\iint_D xy dx dy = \int_0^{\frac{1}{2}} dx \left( \left[ x \frac{y^2}{2} \right]_{y=-\sqrt{1-(x-1)^2}}^{y=\sqrt{1-(x-1)^2}} \right) + \int_{\frac{1}{2}}^1 dx \left( \left[ x \frac{y^2}{2} \right]_{y=-\sqrt{1-x^2}}^{y=\sqrt{1-x^2}} dy \right)
$$

$$
= \int_0^{\frac{1}{2}} 0 dx + \int_{\frac{1}{2}}^1 0 dx = 0
$$

También es posible fijar la variable y que recorrerá el intervalo  $-\frac{\sqrt{3}}{2} \le y \le \frac{\sqrt{3}}{2}$ , en este caso la circunferencia que hay a la izquierda (azul) es la definida como  $h(y) = 1 - \sqrt{1 - y^2}$  (se obtiene al despejar de

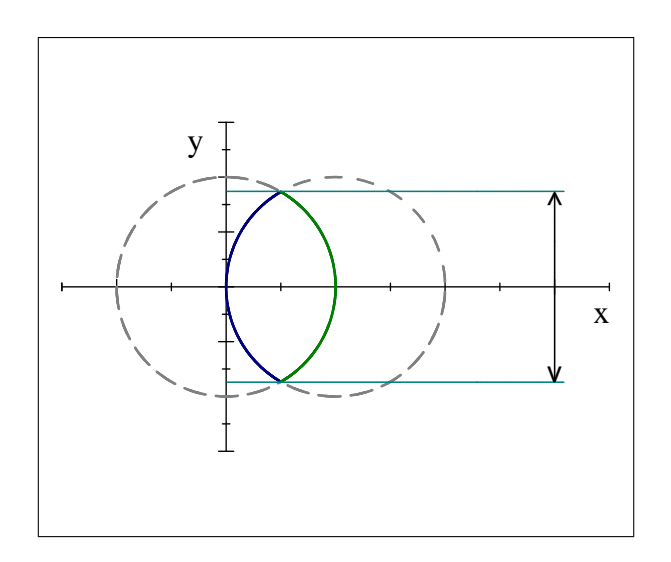

la integral se puede expresar como

$$
\iint_{D} xy dx dy = \int_{-\frac{\sqrt{3}}{2}}^{\frac{\sqrt{3}}{2}} dy \int_{1-\sqrt{1-y^{2}}}^{\sqrt{1-y^{2}}} (xy) dx = \int_{-\frac{\sqrt{3}}{2}}^{\frac{\sqrt{3}}{2}} dy \left[ \frac{x^{2}}{2} y \right]_{x=1-\sqrt{1-y^{2}}}^{x=\sqrt{1-y^{2}}}
$$
\n
$$
= \int_{-\frac{\sqrt{3}}{2}}^{\frac{\sqrt{3}}{2}} dy \left[ \frac{\left(\sqrt{1-y^{2}}\right)^{2}}{2} y - \left[ \frac{\left(1-\sqrt{1-y^{2}}\right)^{2}}{2} y \right] \right]
$$
\n
$$
= \int_{-\frac{\sqrt{3}}{2}}^{\frac{\sqrt{3}}{2}} \left( \frac{1-y^{2}}{2} y - \frac{1+(1-y^{2})-2\sqrt{1-y^{2}}}{2} y \right) dy
$$
\n
$$
= \int_{-\frac{\sqrt{3}}{2}}^{\frac{\sqrt{3}}{2}} \left( \frac{1-y^{2}-1-(1-y^{2})+2\sqrt{1-y^{2}}}{2} \right) y dy
$$
\n
$$
= \int_{-\frac{\sqrt{3}}{2}}^{\frac{\sqrt{3}}{2}} \left( \frac{-1+2\sqrt{1-y^{2}}}{2} \right) y dy
$$
\n
$$
= \int_{-\frac{\sqrt{3}}{2}}^{\frac{\sqrt{3}}{2}} \left( -\frac{1}{2} y + y \sqrt{1-y^{2}} \right) dy = \int_{-\frac{\sqrt{3}}{2}}^{\frac{\sqrt{3}}{2}} \left( -\frac{1}{2} y + y \left( 1 - y^{2} \right)^{\frac{1}{2}} \right) dy
$$
\n
$$
= \left[ -\frac{y^{2}}{4} - \frac{\left( 1 - y^{2} \right)^{3/2}}{3} \right]_{y=-\frac{\sqrt{3}}{2}}^{y=\frac{\sqrt{3}}{2}} = 0
$$

Ejemplo 16.8 Calcula

$$
\int \int_D x e^{-\frac{x^2}{y}} dx dy
$$

donde D es la porción del plano delimitada por  $x = 0$ ,  $y = x^2$ ,  $y = 1$ ,  $y = 2$ . Representamos el conjunto D

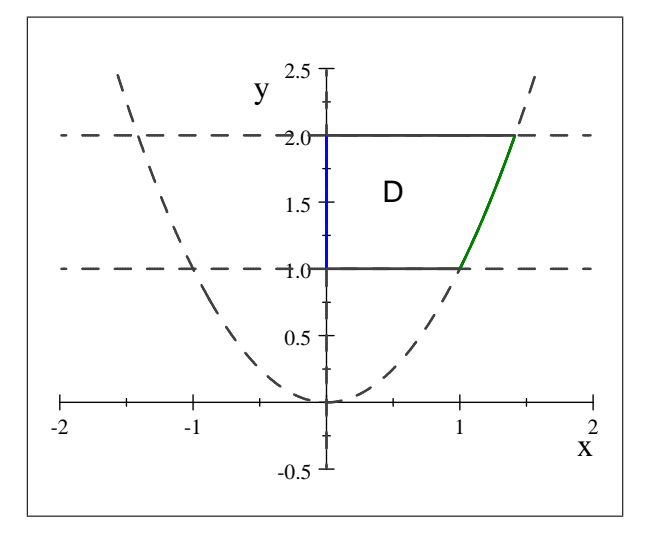

En este caso lo más sencillo es variar la y entre los valores 1 y 2, y después variar la x entre  $x = 0$ 

(azul) y la parábola  $y = x^2$  en verde, es decir,  $x = \sqrt{y}$ , luego

$$
\iint_{D} xe^{-\frac{x^{2}}{y}} dxdy = \int_{1}^{2} dy \int_{0}^{\sqrt{y}} xe^{-\frac{x^{2}}{y}} dx = \int_{1}^{2} \left[ -\frac{y}{2} e^{-\frac{x^{2}}{y}} \right]_{x=0}^{x=\sqrt{y}} dy =
$$
\n
$$
= \int_{1}^{2} \left[ -\frac{y}{2} e^{-\frac{(\sqrt{y})^{2}}{y}} - \left( -\frac{y}{2} e^{-\frac{0^{2}}{y}} \right) \right]_{x=0}^{x=\sqrt{y}} dy
$$
\n
$$
= \int_{1}^{2} -\frac{y}{2} e^{-1} + \frac{y}{2} dy = \frac{1}{2} (1 - e^{-1}) \int_{1}^{2} y dy
$$
\n
$$
= \frac{1}{2} (1 - e^{-1}) \left[ \frac{y^{2}}{2} \right]_{y=1}^{y=2} = \frac{1}{2} (1 - e^{-1}) \left( 2 - \frac{1}{2} \right) = \frac{3}{4} \left( 1 - \frac{1}{e} \right)
$$

#### 16.3.1. Integrales triples

El teorema de Fubini en dominios más generales puede extenderse con relativa facilidad a integrales triples, donde dichos dominios pueden expresarse como

$$
V = \{(x, y, z) \in R \mid a \le x \le b; h(x) \le y \le g(x); u(x, y) \le z \le v(x, y)\}\
$$

o los correspondientes conjuntos en cada uno de los ejes. De esta forma

$$
\iiint_V f(x, y, z) dx dy dz = \int_a^b dx \int_{h(x)}^{g(x)} dy \int_{u(x, y)}^{v(x, y)} f(x, y, z) dz
$$

Ejemplo 16.9 Consideremos la pirámide limitada por los planos  $x = 0$ ,  $y = 0$ ,  $z = 0$   $y x + y + z = 1$ . Vamos a estudiar cómo podemos definir este conjunto que vemos representado en la siguiente figura

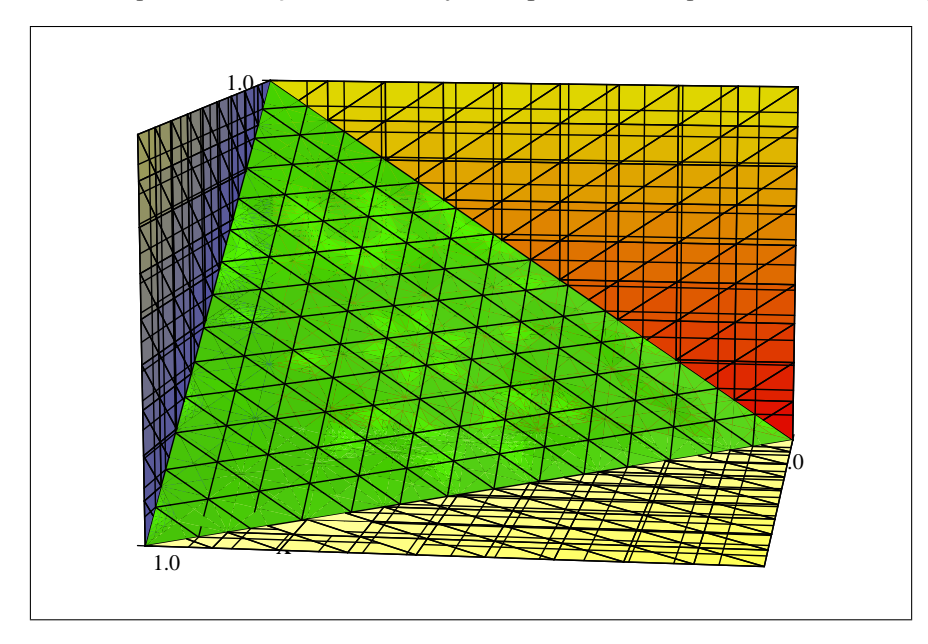

Está claro que  $0 \le x \le 1$ . Si tomamos  $z = 0$ , entonces debe cumplirse  $x + y = 1$  y como  $x \in [0,1]$  debe ocurrir que  $y = 1 - x \in [0, 1]$ , luego debe cumplirse

 $0 \leq y \leq 1 - x$ 

para otro valor de z debe cumplirse

$$
0 \le z \le 1 - x - y
$$

 $Luego$  el dominio  $V$  puede definirse como

$$
V = \{(x, y, z) \in \mathbb{R} \mid 0 \le x \le 1; 0 \le y \le 1 - x; 0 \le z \le 1 - x - y\}
$$

Así por ejemplo si queremos calcular

$$
\iiint_V z dx dy dz = \int_0^1 dx \int_0^{1-x} dy \int_0^{1-x-y} z dz =
$$
  
\n
$$
= \int_0^1 dx \int_0^{1-x} dy \left[ \frac{z^2}{2} \right]_{z=0}^{z=1-x-y}
$$
  
\n
$$
= \int_0^1 dx \int_0^{1-x} \frac{(1-x-y)^2}{2} dy
$$
  
\n
$$
= \int_0^1 dx \left[ -\frac{(1-x-y)^3}{6} \right]_{y=0}^{y=1-x}
$$
  
\n
$$
= \int_0^1 \left( -\frac{(1-x-(1-x))^3}{6} - \left( -\frac{(1-x-0)^3}{6} \right) \right) dx
$$
  
\n
$$
= \int_0^1 \frac{(1-x)^3}{6} dx = \left[ -\frac{(1-x)^4}{24} \right]_{x=0}^{x=1} = \frac{1}{24}
$$

Ejemplo 16.10 Calcula

$$
\iiint_V z dx dy dz
$$

siendo V el tronco de cilindro  $x^2 + y^2 = 1$ 

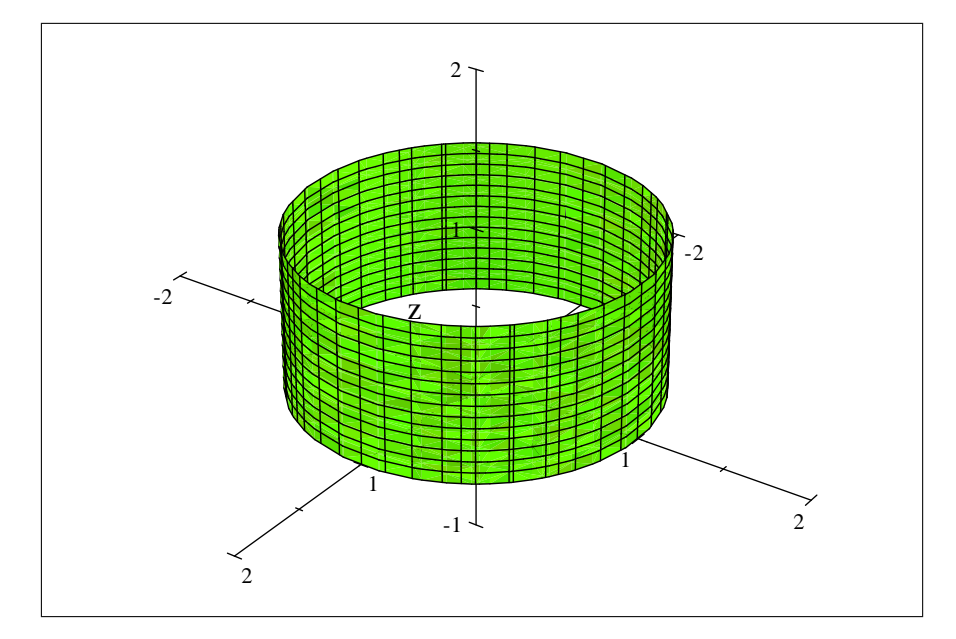

limitado por los planos  $z = 0$  y  $z = 1$ . En este caso está claro que la variable z es la que usaremos en último lugar con

$$
0 \leq z \leq 1
$$

Para las variables x e y es indiferente ya que hay simetría en las mismas, usaremos que  $-1 \le y \le 1$ y por tanto mediante la ecuación del cilindro pondremos que  $-\sqrt{1-y^2} \le x \le \sqrt{1-y^2}$  y la integral  $\emph{triple se puede poner como}$ 

$$
\iiint_V z dx dy dz = \int_0^1 dz \int_{-1}^1 dy \int_{-\sqrt{1-y^2}}^{\sqrt{1-y^2}} z dx =
$$
  
= 
$$
\int_0^1 dz \int_{-1}^1 [zx]_{x=-\sqrt{1-y^2}}^{x=\sqrt{1-y^2}} dy
$$
  
= 
$$
\int_0^1 dz \int_{-1}^1 2z \sqrt{1-y^2} dy
$$

el valor  $2z$  no depende de y, así que lo pasamos a la última integral

$$
\int_0^1 dz \int_{-1}^1 2z\sqrt{1-y^2} dy = 2 \int_0^1 z dz \int_{-1}^1 \sqrt{1-y^2} dy
$$

 $y \, la \, integral$ 

$$
\int_{-1}^{1} \sqrt{1 - y^2} dy
$$

se hace con el cambio de variable

$$
y = \operatorname{sen} t \Rightarrow dy = \cos t dt \Longrightarrow
$$

$$
\begin{cases} y = -1 \Longrightarrow t = -\frac{\pi}{2} \\ y = 1 \Longrightarrow t = \frac{\pi}{2} \end{cases}
$$

por tanto

$$
\int_{-1}^{1} \sqrt{1 - y^2} dy = \int_{-\pi/2}^{\pi/2} \sqrt{1 - \text{sen}^2 t} \cos t dt = \int_{-\pi/2}^{\pi/2} \cos^2 t dt = \int_{-\pi/2}^{\pi/2} \frac{1 + \cos 2t}{2} dt
$$

$$
= \left[ \frac{t}{2} + \frac{\text{sen}(2t)}{4} \right]_{t = -\pi/2}^{t = \pi/2} = \left( \frac{\pi/2}{2} + \frac{\text{sen}(2\frac{\pi}{2})}{4} \right) - \left( -\frac{\pi/2}{2} + \frac{\text{sen}(-2\frac{\pi}{2})}{4} \right) = \frac{\pi}{2}
$$

 $\boldsymbol{y}$ 

$$
\iiint_V z dx dy dz = 2 \int_0^1 \frac{\pi}{2} z dz = 2 \left[ \frac{\pi}{2} \frac{z^2}{2} \right]_{z=0}^{z=1} = \frac{\pi}{2}
$$

Ejemplo 16.11 Calcula

$$
\iiint_V x^2yz^3dxdydz
$$

siendo V el sólido limitado por el plano  $y = 0$  y las superficies  $S_1$ :  $(x - \frac{1}{2})^2 + y^2 = \frac{1}{4}$  (cilindro) y  $S_2: z^2 = 4x$  (paraboloide)

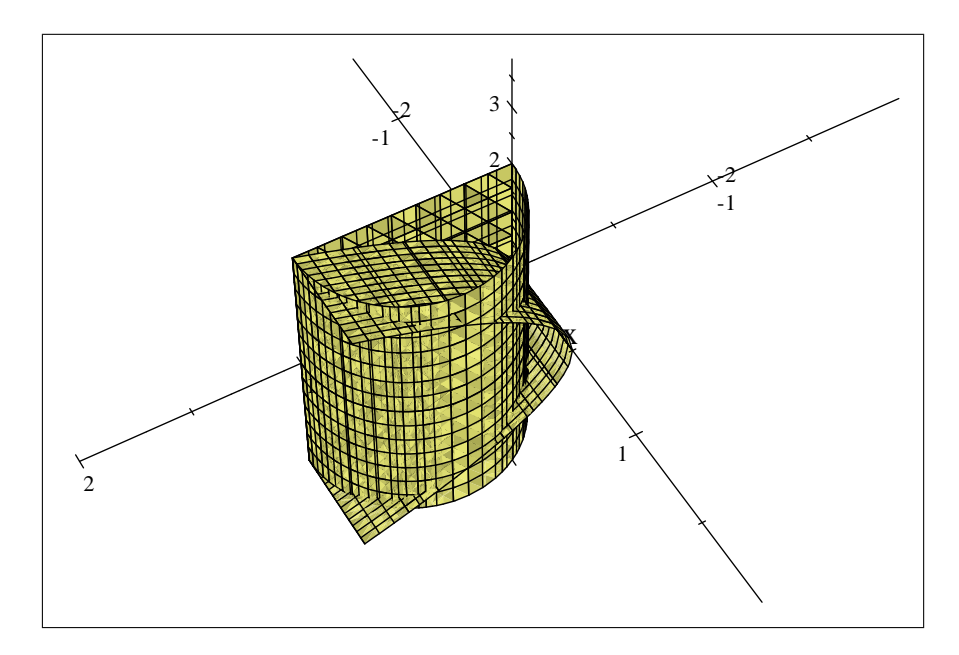

La ecuación del cilindro determina que las coordenadas x e y deben estar en el rectángulo  $[0,1] \times$  $\left[-\frac{1}{2},\frac{1}{2}\right]$ , obviamente si fijamos el valor de x, entonces y está determinado por esta ecuación. Es decir si  $0 \le x \le 1$ , entonces

$$
-\sqrt{\frac{1}{4} - \left(x - \frac{1}{2}\right)^2} \le y \le \sqrt{\frac{1}{4} - \left(x - \frac{1}{2}\right)^2}
$$

pero como está limitado por el plano  $y = 0$ , suponemos  $y \ge 0$  y la relación sería

$$
0 \le y \le \sqrt{\frac{1}{4} - \left(x - \frac{1}{2}\right)^2}
$$

junto con la ecuación  $z^2 = 4x$ , el conjunto está definido como

$$
V = \left\{ (x, y, z) \in \mathbb{R} \mid 0 \le x \le 1; 0 \le y \le \sqrt{\frac{1}{4} - \left(x - \frac{1}{2}\right)^2}; -2x \le z \le 2x \right\}
$$

 $y \,$ la integral sería

$$
\iiint_V x^2yz^3 dx dy dz = \int_0^1 dx \int_0^{\sqrt{\frac{1}{4} - (x - \frac{1}{2})^2}} dy \int_{-2x}^{2x} x^2yz^3 dz
$$
  

$$
= \int_0^1 x^2 dx \int_0^{\sqrt{\frac{1}{4} - (x - \frac{1}{2})^2}} y dy \int_{-2x}^{2x} z^3 dz
$$
  

$$
= \int_0^1 x^2 dx \int_0^{\sqrt{\frac{1}{4} - (x - \frac{1}{2})^2}} y \left[\frac{z^4}{4}\right]_{-2x}^{2x} dy
$$
  

$$
= \int_0^1 x^2 dx \int_0^{\sqrt{\frac{1}{4} - (x - \frac{1}{2})^2}} y \cdot 0 dy = 0
$$

### Ejemplo 16.12 Calcula

$$
\iiint_V dxdydz
$$

Siendo V el sólido limitado por el paraboloide  $z = 2x^2 + y^2$ , y el cilindro parabólico:  $z = 4 - y^2$ , dentro del primer octante. Representamos el conjunto:

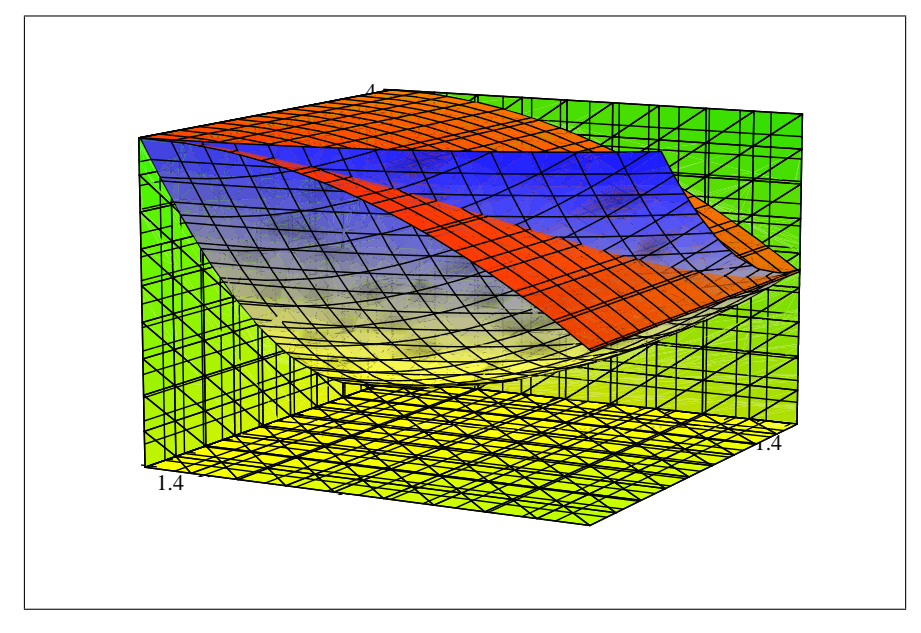

Veamos la intersección del cilintro y el paraboloide

$$
0 = (2x2 + y2) - (4 - y2) = 2x2 + 2x2 - 4 \Longleftrightarrow 2 = x2 + y2
$$

por tanto está claro que podemos poner

$$
-\sqrt{2} \leq x \leq \sqrt{2}
$$

mientras que para la y

$$
-\sqrt{2-x^2} \le y \le \sqrt{2-x^2}
$$

y para la z, tenemos que ver si el paraboloide va por encima del cilindro o viceversa, para ello planteamos la desigualdad

$$
(2x2 + y2) \le (4 - y2) \Longleftrightarrow 2x2 + 2y2 \le 4 \Longleftrightarrow x2 + y2 \le 2
$$

que es correcto siempre que  $-\sqrt{2} \le x \le \sqrt{2}y - \sqrt{2} \le y \le \sqrt{2}$ , que es precisamente la región que hemos determinado. También se puede comprobar en la gráfica. Por tanto, podemos poner

$$
2x^2 + y^2 \le z \le 4 - y^2
$$

Calculamos el valor de la integral

$$
\iiint_V dx dy dz = \int_{-\sqrt{2}}^{\sqrt{2}} dx \int_{-\sqrt{2-x^2}}^{\sqrt{2-x^2}} dy \int_{2x^2+y^2}^{4-y^2} dz
$$

Integramos en z

$$
\int_{2x^2+y^2}^{4-y^2} dz = [z]_{z=2x^2+y^2}^{z=4-y^2} = (4-y^2) - (2x^2+y^2) = 4 - 2x^2 - 2y^2
$$

c SPH

de este modo

$$
\int_{-\sqrt{2}}^{\sqrt{2}} dx \int_{-\sqrt{2-x^2}}^{\sqrt{2-x^2}} dy \int_{2x^2+y^2}^{4-y^2} dz = \int_{-\sqrt{2}}^{\sqrt{2}} dx \int_{-\sqrt{2-x^2}}^{\sqrt{2-x^2}} 4 - 2x^2 - 2y^2 dy
$$

Integramos en y

$$
\int_{-\sqrt{2-x^2}}^{\sqrt{2-x^2}} \left(4 - 2x^2 - 2y^2\right) dy = \left[4y - 2x^2y - \frac{2y^3}{3}\right]_{y=-\sqrt{2-x^2}}^{y=\sqrt{2-x^2}} = -\frac{4}{3}\sqrt{2-x^2}\left(2x^2 - 4\right).
$$

De forma que

$$
\int_{-\sqrt{2}}^{\sqrt{2}} dx \int_{-\sqrt{2-x^2}}^{\sqrt{2-x^2}} 4 - 2x^2 - 2y^2 dy = \int_{-\sqrt{2}}^{\sqrt{2}} \left( -\frac{4}{3} \sqrt{2-x^2} \left( 2x^2 - 4 \right) \right) dx
$$

Y finalmente integramos en x. Para ello hacemos el cambio de variable

$$
x^{2} = 2 \operatorname{sen}^{2} t \Rightarrow \begin{cases} x = \sqrt{2} \operatorname{sen} t \\ dx = \sqrt{2} \operatorname{cos} t dt \end{cases}
$$

mientras que los extremos de integración

$$
\begin{cases}\nx = -\sqrt{2} \Rightarrow -\sqrt{2} = \sqrt{2} \operatorname{sen} t \Rightarrow \operatorname{sen} t = -1 \Rightarrow t = -\frac{\pi}{2} \\
x = 2 \Rightarrow \sqrt{2} = \sqrt{2} \operatorname{sen} t \Rightarrow \operatorname{sen} t = 1 \Rightarrow t = \frac{\pi}{2}\n\end{cases}
$$

luego

$$
\int_{-\sqrt{2}}^{\sqrt{2}} \left( -\frac{4}{3} \sqrt{2 - x^2} \left( 2x^2 - 4 \right) \right) dx = \int_{-\pi/2}^{\pi/2} \left( -\frac{4}{3} \sqrt{2 - 2 \sec^2 t} \left( 4 \sec^2 t - 4 \right) \sqrt{2} \cos t \right) dt
$$
  
\n
$$
= \int_{-\pi/2}^{\pi/2} -\frac{4}{3} \sqrt{2} \cos t \left( 4 \sec^2 t - 4 \right) \sqrt{2} \cos t dt
$$
  
\n
$$
= -\frac{32}{3} \int_{-\pi/2}^{\pi/2} \cos^2 t \left( \sec^2 t - 1 \right) dt
$$
  
\n
$$
= -\frac{32}{3} \left( \int_{-\pi/2}^{\pi/2} \cos^2 t \sec^2 t dt - \int_{-\pi/2}^{\pi/2} \cos^2 t dt \right)
$$
  
\n
$$
= -\frac{32}{3} \left( \int_{-\pi/2}^{\pi/2} \frac{\sec^2 2t}{4} dt - \int_{-\pi/2}^{\pi/2} \cos^2 t dt \right)
$$

Y usando las fórmulas del ángulo doble

$$
\int_{-\pi/2}^{\pi/2} \frac{\text{sen}^2 2t}{4} dt = \frac{1}{4} \int_{-\pi/2}^{\pi/2} \text{sen}^2 2t dt = \frac{1}{4} \int_{-\pi/2}^{\pi/2} \frac{1 - \cos 4t}{2} dt = \frac{1}{8} \int_{-\pi/2}^{\pi/2} 1 - \cos 4t dt
$$

$$
= \frac{1}{8} \left[ t - \frac{\text{sen } 4t}{4} \right]_{t=-\pi/2}^{t=\pi/2} = \frac{\pi}{8}
$$

c SPH

$$
\int_{-\pi/2}^{\pi/2} \cos^2 t \, dt = \int_{-\pi/2}^{\pi/2} \frac{1 + \cos 2t}{2} dt = \left[ \frac{1}{2} t + \frac{\sin 2t}{4} \right]_{t = -\pi/2}^{t = \pi/2} = \frac{\pi}{2}
$$

y sustituyendo

$$
\int_{-\sqrt{2}}^{\sqrt{2}} \left( -\frac{4}{3} \sqrt{2 - x^2} \left( 2x^2 - 4 \right) \right) dx = -\frac{32}{3} \left( \int_{-\pi/2}^{\pi/2} \frac{\sec^2 2t}{4} dt - \int_{-\pi/2}^{\pi/2} \cos^2 t dt \right)
$$

$$
= -\frac{32}{3} \left( \frac{\pi}{8} - \frac{\pi}{2} \right) = 4\pi
$$

Ejemplo 16.13 Calcula

 $\int$ V dxdydz

siendo V el sólido limitado por los cilindro  $x^2 + y^2 = 1$  y  $x^2 + z^2 = 1$ , en el primer octante.

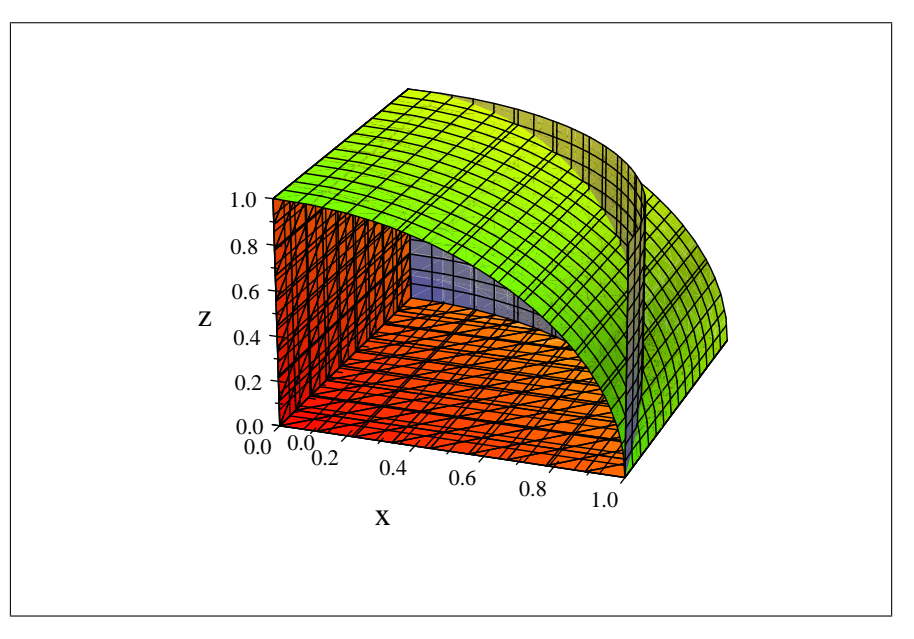

De la ecuación del primer cilíndro tenemos, por estar en el primer octante

 $0 \leq x \leq 1$ 

y por tanto

$$
0 \le y \le \sqrt{1 - x^2}
$$

De la ecuación del segundo cilíndro tenemos, por estar en el primer cuadrante

$$
0\leq z\leq \sqrt{1-x^2}
$$

 $y$  la integral sería

$$
\iiint_V dxdydz = \int_0^1 dx \int_0^{\sqrt{1-x^2}} dy \int_0^{\sqrt{1-x^2}} dz
$$

Integramos primero respecto de z

$$
\int_0^{\sqrt{1-x^2}} dz = [z]_{z=0}^{z=y} = \sqrt{1-x^2}
$$

**C**SPH

de forma que

$$
\iiint_V dxdydz = \int_0^1 dx \int_0^{\sqrt{1-x^2}} \sqrt{1-x^2} dy = \int_0^1 \sqrt{1-x^2} dx \int_0^{\sqrt{1-x^2}} dy
$$

Integramos la segunda respecto de y

$$
\int_0^{\sqrt{1-x^2}} dy = [y]_{y=0}^{y=\sqrt{1-x^2}} = \sqrt{1-x^2}
$$

de forma que

$$
\int_0^1 \sqrt{1-x^2} dx \int_0^{\sqrt{1-x^2}} dy = \int_0^1 (1-x^2) dx = \left[ x - \frac{x^3}{3} \right]_{x=0}^{x=1} = 1 - \frac{1}{3} = \frac{2}{3}.
$$

# 16.4. Cambio de variable en la integral doble

**Definición 16.10** Se dice que la aplicación  $\varphi : A \subseteq \mathbb{R}^2 \longrightarrow \mathbb{R}^2$ , es un cambio de variable si cumple:

- 1.  $\varphi$  es inyectiva.
- 2.  $\varphi \in C^{1}(A)$ .
- 3. La matriz Jacobiana de  $\varphi$  es no singular, es decir

$$
\det\left(J\varphi\left(u,v\right)\right)\neq0,\ \forall\left(u,v\right)\in A
$$

Ejemplo 16.14 Por ejemplo, podemos definir la aplicación

$$
\varphi: A = (0,1) \times (0,\pi) \longrightarrow \mathbb{R}^2
$$

como

$$
\varphi(r,\theta) = (r\cos\theta, r\sin\theta)
$$

Veamos que  $\varphi$  es un cambio de variable.

1.  $\phi \circ \phi$  es inyectiva?: Supongamos que tenemos dos valores  $(r_1, \theta_1)$  y  $(r_2, \theta_2)$  tales que

$$
\varphi(r_1, \theta_1) = \varphi(r_2, \theta_2)
$$

es decir

$$
(r_1 \cos \theta_1, r_1 \sin \theta_1) = (r_2 \cos \theta_2, r_2 \sin \theta_2) \Rightarrow \begin{cases} r_1 \cos \theta_1 = r_2 \cos \theta_2 \\ r_1 \sin \theta_1 = r_2 \sin \theta_2 \end{cases}
$$

Elevando al cuadrado y sumando

$$
\left\{ \begin{array}{l} r_1^2\cos^2\theta_1=r_2^2\cos^2\theta_2 \\[1.5mm] r_1^2\sin^2\theta_1=r_2^2\sin^2\theta_2 \end{array} \right. \Leftrightarrow r_1^2=r_2^2
$$

pero como  $r_1, r_2 \geq 0$ 

 $r_1 = r_2$ 

por tanto si

$$
r_1 \cos \theta_1 = r_2 \cos \theta_2 \Rightarrow \cos \theta_1 = \cos \theta_2
$$

pero  $\theta_1, \theta_2 \in [0, \pi]$ , por tanto

$$
\theta_1=\theta_2
$$

- 2.  $\phi$  es de clase  $C^1(A)$ ?: Sí, de hecho es de clase  $C^{\infty}(A)$ .
- 3.  $\partial J\varphi(r,\theta)| \neq 0$ ?

$$
\det\left(J\varphi\left(r,\theta\right)\right) = \left| \begin{array}{cc} \frac{\partial\varphi_1}{\partial r} & \frac{\partial\varphi_1}{\partial \theta} \\ \frac{\partial\varphi_2}{\partial r} & \frac{\partial\varphi_2}{\partial \theta} \end{array} \right| = \left| \begin{array}{cc} \cos\theta & -r\sin\theta \\ \sin\theta & r\cos\theta \end{array} \right| = r\cos^2\theta + r\sin^2\theta = r \neq 0
$$

Observación 16.1 Normalmente los cambios de variable se representan como

$$
\begin{array}{rcl} x & = & x \left( u, v \right) \\ y & = & y \left( u, v \right) \end{array}
$$

y la matriz Jacobiana como

$$
\frac{\partial (x, y)}{\partial (u, v)} = \begin{pmatrix} \frac{\partial x}{\partial u} & \frac{\partial x}{\partial v} \\ \frac{\partial y}{\partial u} & \frac{\partial y}{\partial v} \end{pmatrix}
$$

**Teorema 16.10 (Cambio de variable en integral doble)** Sea  $A \subseteq \mathbb{R}^2$  y  $D = \varphi(A)$ , siendo  $\varphi : A \to \mathbb{R}^2$ , un cambio de variable. Sea  $f : D \longrightarrow \mathbb{R}$  acotada e integrable. Si denotamos por

$$
x = \varphi_1(u, v)
$$
  

$$
y = \varphi_2(u, v)
$$

entonces la función

$$
(f\circ\varphi)\cdot|\det(J\varphi)|
$$

es integrable en A y además se cumple la fórmula del cambio de variable

$$
\iint_D f(x, y) dx dy = \iint_A (f \circ \varphi)(u, v) |\det (J\varphi(u, v))| du dv
$$

Ejemplo 16.15 Calcula

$$
\iint_D e^{-(x^2+y^2)} dx dy
$$

 $\emph{donde}$ 

$$
D = \{(x, y) \in \mathbb{R}^2 \mid x^2 + y^2 < 1, x, y > 0\}
$$

descrito en la gráfica

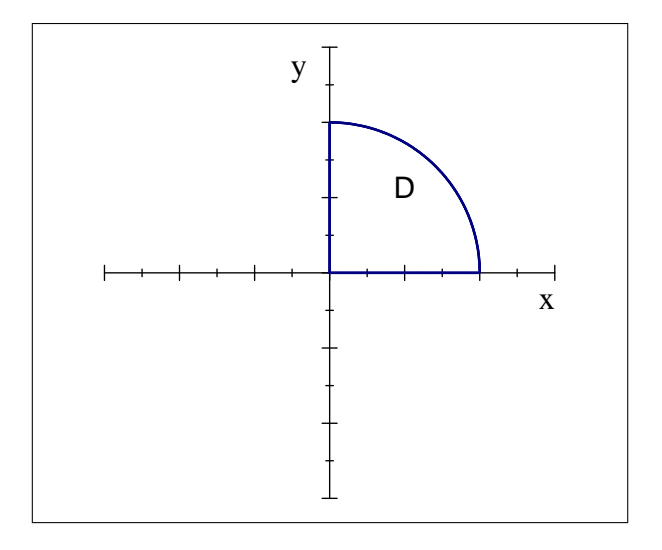

usando el cambio de coordenadas

$$
\begin{array}{rcl}\nx & = & r \cos \theta \\
y & = & r \sin \theta\n\end{array}
$$

Ya hemos comprobado que el cambio anterior es un cambio de variable con

$$
\det (J\varphi) = \left| \frac{\partial (x, y)}{\partial (u, v)} \right| = r \Rightarrow |\det (J\varphi)| = r
$$

luego, por el teorema anterior usando que

$$
x^2 + y^2 = r^2
$$

tendremos

$$
\iint_D e^{-(x^2+y^2)} dx dy = \iint_A e^{-r^2} r dr d\theta
$$

$$
siendo
$$

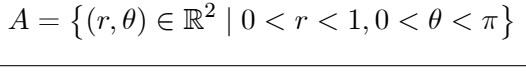

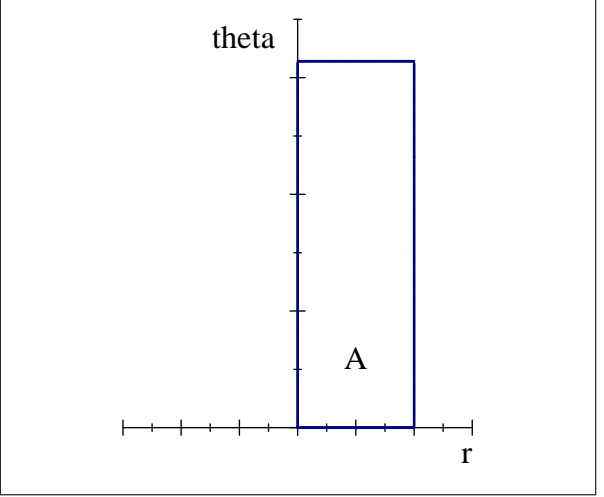

luego

$$
\iint_A e^{-r^2} r dr d\theta = \int_0^{\pi} d\theta \int_0^1 r e^{-r^2} dr
$$

e integrando primero respecto de r

$$
\int_0^1 r e^{-r^2} dr = \left[ -\frac{e^{-r^2}}{2} \right]_{r=0}^{r=1} = \frac{1}{2} \left( 1 - e^{-1} \right)
$$

y por tanto

$$
\int_0^{\pi} d\theta \int_0^1 r e^{-r^2} dr = \int_0^{\pi} \left(\frac{1}{2} \left(1 - e^{-1}\right)\right) d\theta = \frac{\pi}{2} \left(1 - e^{-1}\right)
$$

Ejemplo 16.16 Calcula

$$
\iint_D e^{\left(\frac{x-y}{x+y}\right)} dx dy
$$

**C**SPH

donde D es el triángulo formado por los ejes coordenados y la recta  $x + y = 1$ , realizando el cambio  $de\ variable$ 

$$
x = \frac{u+v}{2}
$$

$$
y = \frac{u-v}{2}
$$

El conjunto puede describirse como

$$
D = \{(x, y) \in \mathbb{R}^2 \mid 0 \le x, 0 \le y, 0 \le x + y \le 1\}
$$

que está representado en la siguiente gráfica

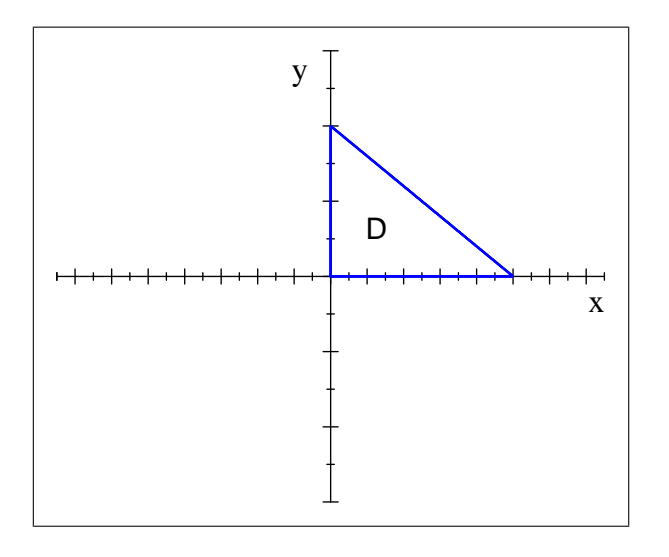

Con el cambio de variable el conjunto  $A = \varphi(D)$ 

$$
0 \leq x \Rightarrow 0 \leq \frac{u+v}{2} \Rightarrow 0 \leq u+v \Rightarrow -u \leq v
$$
  

$$
0 \leq y \Rightarrow 0 \leq \frac{u-v}{2} \Rightarrow 0 \leq u-v \Rightarrow v \leq u
$$

de donde se deduce que

$$
-u \le v \le u
$$

como además

$$
0 \le x + y \le 1 \Longleftrightarrow 0 \le \left(\frac{u+v}{2}\right) + \left(\frac{u-v}{2}\right) < 1 \Longleftrightarrow 0 \le u \le 1
$$

luego el conjunto A estará definido como

$$
A = \{(u, v) \in \mathbb{R}^2 \mid 0 \le u \le 1, -u \le v \le u\}
$$

representado gráficamente como

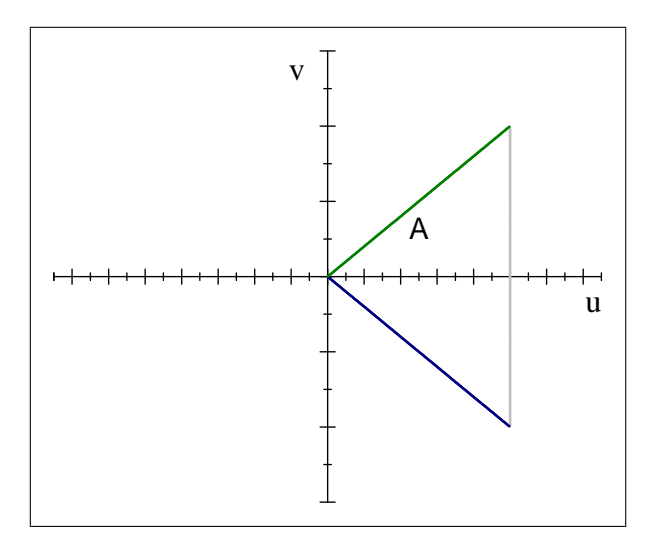

Podemos comprobar que el cambio de variable es válido:

1. Inyectividad

$$
\left(\frac{u_1+v_1}{2}, \frac{u_1-v_1}{2}\right) = \left(\frac{u_2+v_2}{2}, \frac{u_2-v_2}{2}\right) \Longleftrightarrow \left\{\begin{array}{c}\frac{u_1+v_1}{2} = \frac{u_2+v_2}{2} \Longleftrightarrow u_1+v_1 = u_2+v_2\\ \frac{u_1-v_1}{2} = \frac{u_2-v_2}{2} \Longleftrightarrow u_1-v_1 = u_2-v_2\end{array}\right.
$$

Sumando

$$
2u_1 = 2u_2 \Rightarrow u_1 = u_2
$$

y restando

$$
2v_1 = 2v_2 \Rightarrow v_1 = v_2
$$

- 2. Obviamente es de clase  $\mathcal{C}^1(\mathbb{R}^2)$ .
- 3. La matriz Jacobiana

$$
\frac{\partial(x,y)}{\partial(u,v)} = \begin{pmatrix} \frac{1}{2} & \frac{1}{2} \\ \frac{1}{2} & -\frac{1}{2} \end{pmatrix} \Rightarrow \det\left(\frac{\partial(x,y)}{\partial(u,v)}\right) = -\frac{1}{4} - \frac{1}{4} = -\frac{1}{2} \neq 0
$$

Luego es un cambio de variable válido y podemos aplicar el teorema del cambio de variable para poner  $\overline{a}$  $\sim$  $\sqrt{2}$ 

$$
\iint_D e^{\left(\frac{x-y}{x+y}\right)} dxdy = \iint_A e^{\left(\frac{x(u,v) - y(u,v)}{x(u,v) + y(u,v)}\right)} \left| \det \left(\frac{\partial(x,y)}{\partial(u,v)}\right) \right| dudv,
$$

donde

$$
\frac{x(u,v) - y(u,v)}{x(u,v) + y(u,v)} = \frac{\frac{u+v}{2} - \frac{u-v}{2}}{\frac{u+v}{2} + \frac{u-v}{2}} = \frac{\frac{v}{2}}{\frac{u}{2}} = \frac{v}{u}
$$

por tanto

$$
\iint_D e^{\left(\frac{x-y}{x+y}\right)} dx dy = \iint_A e^{\frac{v}{u}} \frac{1}{2} du dv
$$

que podemos integrar facilmente con el teorema de Fubini como

$$
\iint_A e^{\frac{v}{u}} \frac{1}{2} du dv = \int_0^1 du \int_{-u}^u e^{\frac{v}{u}} \frac{1}{2} dv
$$

**©SPH** 

integrando primero respecto de  $v$ 

$$
\int_{-u}^{u} e^{\frac{v}{u}} \frac{1}{2} dv = \left[ \frac{ue^{\frac{v}{u}}}{2} \right]_{v=-u}^{v=u} = \frac{ue}{2} - \frac{ue^{-1}}{2} = u \left( \frac{e - e^{-1}}{2} \right) = u \operatorname{Sh}(1)
$$

y por tanto

$$
\int_0^1 du \int_{-u}^u e^{\frac{v}{u}} \frac{1}{2} dv = \int_0^1 (u \operatorname{Sh}(1)) du = \left[ \frac{u^2}{2} \operatorname{Sh}(1) \right]_{u=0}^{u=1} = \frac{\operatorname{Sh}(1)}{2}
$$

Ejemplo 16.17 Calcula

$$
\iint_R dx dy
$$

donde R es la región del plano limitada por las gráficas  $f_1 : y = x^2, f_2 : y = 2x^2; f_3 : x = y^2, f_4 : x = \frac{y^2}{2}$ .<br>Realiza la integral en coordenadas cartesianas y mediante el cambio de variable

$$
u = \frac{x^2}{y} \qquad y \qquad v = \frac{y^2}{x}
$$

A continuación realizamos la representación del conjunto R

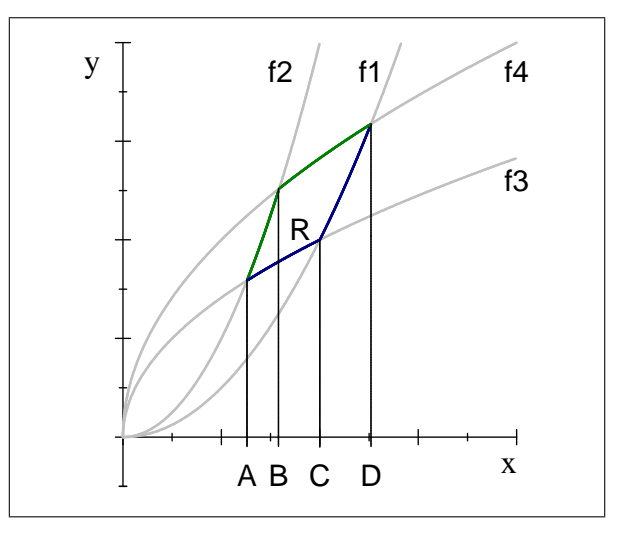

Podemos buscar los puntos de corte  $A, B, C, y, D$ , descartando el origen que es común a todos

$$
\begin{cases}\nx = y^2 \\
y = 2x^2\n\end{cases} \Rightarrow x = y^2 = (2x^2)^2 = 4x^4 \Leftrightarrow x (4x^3 - 1) = 0 \Leftrightarrow \begin{cases}\nx = 0 \\
x = 2^{-2/3} \Leftrightarrow A = (2^{-2/3}, 2^{-1/3})\n\end{cases}
$$
\n
$$
\begin{cases}\nx = \frac{y^2}{2} \\
y = 2x^2\n\end{cases} \Rightarrow x = \frac{y^2}{2} = \frac{(2x^2)^2}{2} = 2x^4 \Leftrightarrow x (2x^3 - 1) = 0 \Leftrightarrow \begin{cases}\nx = 0 \\
x = 2^{-1/3} \Leftrightarrow B = (2^{-1/3}, 2^{1/3})\n\end{cases}
$$
\n
$$
\begin{cases}\nx = \frac{y^2}{2} \\
y = x^2\n\end{cases} \Rightarrow x = \frac{y^2}{2} = \frac{(x^2)^2}{2} = \frac{x^4}{2} \Leftrightarrow x \left(\frac{1}{2}x^3 - 1\right) = 0 \Leftrightarrow \begin{cases}\nx = 0 \\
x = 2^{1/3} \Leftrightarrow D = (2^{1/3}, 2^{2/3})\n\end{cases}
$$

Para usar el teorema de Fubini tenemos que tener que la función que va por encima (verde) y por debajo (azul) depende del rango de valores de la x, podemos distinguir

$$
\iint_{R} dxdy = \underbrace{\int_{2^{-2/3}}^{2^{-1/3}} dx \int_{f_3}^{f_2} dy}_{A \le x \le B} + \underbrace{\int_{2^{-1/3}}^{1} dx \int_{f_3}^{f_4} dy}_{B \le x \le C} + \underbrace{\int_{C \le x \le D}^{2^{-1/3}} dx \int_{f_1}^{2^{-1/3}} dy}_{C \le x \le D} + \underbrace{\int_{2^{-2/3}}^{2^{-1/3}} dx \int_{\sqrt{x}}^{2x^{2}} dy}_{f_2} + \int_{2^{-1/3}}^{1} dx \int_{\sqrt{x}}^{\sqrt{2x}} dy + \int_{1}^{2^{1/3}} dx \int_{x^{2}}^{\sqrt{2x}} dy}_{x^{2}}
$$
\n
$$
= \int_{2^{-2/3}}^{2^{-1/3}} (2x^{2} - \sqrt{x}) dx + \int_{2^{-1/3}}^{1} (\sqrt{2x} - \sqrt{x}) dx + \int_{1}^{2^{1/3}} (\sqrt{2x} - x^{2}) dx
$$
\n
$$
= \left[ \frac{2x^{3}}{3} - \frac{2x^{3/2}}{3} \right]_{x=2^{-2/3}}^{x=2^{-1/3}} + \left[ \frac{2^{3/2}x^{3/2}}{3} - \frac{2x^{3/2}}{3} \right]_{x=2^{-1/3}}^{x=1} + \left[ \frac{2^{3/2}x^{3/2}}{3} - \frac{x^{3}}{3} \right]_{x=1}^{x=2^{1/3}}
$$
\n
$$
= \frac{3 - \sqrt{2^{3}}}{6} + \frac{3\sqrt{2} - 4}{3} + \frac{3 - \sqrt{2^{3}}}{3} = \frac{1}{6}
$$

Vamos a hacer el cambio propuesto. Para ello vamos a calcular el Jacobiano del cambio de variable, necesitamos el Jacobiano de la aplicación inversa, y después usaremos el teorema de la función inversa

$$
\frac{\partial(u,v)}{\partial(x,y)} = \begin{pmatrix} \frac{\partial u}{\partial x} & \frac{\partial u}{\partial y} \\ \frac{\partial v}{\partial x} & \frac{\partial v}{\partial y} \end{pmatrix} = \begin{pmatrix} \frac{2x}{y} & -\frac{x^2}{y^2} \\ -\frac{y^2}{x^2} & \frac{2y}{x} \end{pmatrix} \Rightarrow \det\left(\frac{\partial(u,v)}{\partial(x,y)}\right) = \begin{vmatrix} \frac{2x}{y} & -\frac{x^2}{y^2} \\ -\frac{y^2}{x^2} & \frac{2y}{x} \end{vmatrix} = 4 - 1 = 3 \neq 0
$$

y ahora tenemos en cuenta que

$$
\frac{\partial(x,y)}{\partial(u,v)} = \left(\frac{\partial(u,v)}{\partial(x,y)}\right)^{-1} \Rightarrow \det\left(\frac{\partial(x,y)}{\partial(u,v)}\right) = \frac{1}{\det\left(\frac{\partial(u,v)}{\partial(x,y)}\right)} = \frac{1}{3}
$$

Con la transformación, las nuevas variables cumplen

$$
u = \frac{x^2}{y} \iff \begin{cases} y = x^2 & \Rightarrow & u = \frac{x^2}{y} = \frac{x^2}{x^2} = 1 \\ y = 2x^2 & \Rightarrow & u = \frac{x^2}{y} = \frac{x^2}{2x^2} = \frac{1}{2} \end{cases}
$$

$$
v = \frac{y^2}{x} \iff \begin{cases} x = y^2 & \Rightarrow & u = \frac{y^2}{x} = \frac{y^2}{y^2} = 1 \\ x = \frac{y^2}{2} & \Rightarrow & u = \frac{y^2}{x} = \frac{y^2}{y^2/2} = 2 \end{cases}
$$

Luego el nuevo conjunto estará definido por

$$
A = \left\{ (u, v) \in \mathbb{R}^2 \mid \frac{1}{2} \le u \le 1, 1 \le v \le 2 \right\}
$$

 $y$  la integral sería

$$
\iint_D dxdy = \iint_A \left| \det \left( \frac{\partial(x, y)}{\partial(u, v)} \right) \right| dudv = \iint_A \frac{1}{3} du dv = \int_{1/2}^1 du \int_1^2 \frac{1}{3} dv
$$

$$
= \int_{1/2}^1 \frac{1}{3} (2 - 1) du = \frac{1}{3} (2 - 1) \left( 1 - \frac{1}{2} \right) = \frac{1}{6}
$$

 $bastante$  más sencillo que con el sistema de coordenadas anterior.

c SPH

#### 16.4.1. Cambio de coordenadas polares

El cambio de coordenadas más habitual en integrales dobles es el cambio a coordenadas polares, que se utiliza especialmente cuando el dominio  $D$  es algún sector circular o la función del integrando es simÈtrica respecto al origen. Como sabemos este cambio viene dado port

$$
\begin{array}{rcl} x & = & r \cos \theta \\ y & = & r \sin \theta \end{array}
$$

de forma que el Jacobiano sería

$$
J = \frac{\partial (x, y)}{\partial (r, \theta)} = \begin{pmatrix} \cos \theta & -r \sin \theta \\ \sin \theta & r \cos \theta \end{pmatrix} \Rightarrow |\det (J)| = r
$$

y el cambio en la integral viene dado por

$$
\iint_D f(x, y) dx dy = \int d\theta \int_{D'} f(r \cos \theta, r \sin \theta) \cdot r \cdot dr
$$

En la mayor parte de los casos se usará  $r$  como primera variable, de forma que la integral sería

$$
\iint_D f(x, y) dx dy = \int_{\theta_1}^{\theta_2} d\theta \int_{r_1(\theta)}^{r_2(\theta)} f(r \cos \theta, r \sin \theta) \cdot r \cdot dr
$$

Ejemplo 16.18 Calcula

$$
\iint_D \sqrt{4 - x^2 - y^2} dx dy
$$

siendo D el conjunto limitado por la circunferencia

$$
x^2 + y^2 = 1,
$$

 $\cos p$  a coordenadas polares. En coordenadas rectangulares el conjunto  $D$  estaría descrito por

$$
D = \left\{ (x, y) \in \mathbb{R}^2 \mid -1 \le x \le 1, -\sqrt{1 - x^2} \le y \le \sqrt{1 - x^2} \right\}
$$

de forma que

$$
\iint_D \sqrt{4 - x^2 - y^2} dx dy = \int_{-1}^1 dx \int_{-\sqrt{1 - x^2}}^{\sqrt{1 - x^2}} \sqrt{4 - x^2 - y^2} dy
$$

La integral, aunque simple, es bastante laboriosa. Si hacemos el cambio a polares, entonces el dominio será

$$
A = \left\{ (r, \theta) \in \mathbb{R}^2 \mid 0 \le r \le 1, 0 \le \theta \le 2\pi \right\}
$$

y la integral se transforma en

$$
\iint_D \sqrt{4 - x^2 - y^2} dx dy = \iint_D \sqrt{4 - (x^2 + y^2)} dx dy = \iint_A \sqrt{4 - r^2} r dr d\theta = \int_0^{2\pi} d\theta \int_0^1 r (4 - r^2)^{\frac{1}{2}} dr
$$

La integral respecto de r es inmediata

$$
\int_0^1 r \left(4 - r^2\right)^{\frac{1}{2}} dr = \left[ -\frac{\left(4 - r^2\right)^{3/2}}{3} \right]_{r=0}^{r=1} = -\frac{\left(4 - 1\right)^{3/2}}{3} + \frac{\left(4 - 0\right)^{3/2}}{3} = \frac{8}{3} - \sqrt{3}
$$

e integrando respecto de  $\theta$ 

$$
\int_0^{2\pi} d\theta \int_0^1 r \left(4 - r^2\right)^{\frac{1}{2}} dr = \int_0^{2\pi} \left(\frac{8}{3} - \sqrt{3}\right) d\theta = 2\pi \left(\frac{8}{3} - \sqrt{3}\right)
$$

**C**SPH

Para el caso de un dominio definido mediante circunferencias de tipo general de la forma

$$
(x - \alpha)^{2} + (y - \beta)^{2} = r^{2}
$$

se realizará el cambio de coordenadas

$$
x = \alpha + r \cos \theta
$$
  

$$
y = \beta + r \sin \theta
$$

el Jacobiano sería el mismo. Si tenemos recintos definidos mediante elipses el cambio vendría dado por

$$
x = \alpha + ar \cos \theta
$$

$$
y = \beta + br \operatorname{sen} \theta
$$

siendo en este caso el jacobiano

$$
\frac{\partial (x, y)}{\partial (r, \theta)} = \begin{pmatrix} a \cos \theta & -ar \sin \theta \\ b \cos \theta & br \cos \theta \end{pmatrix} \Rightarrow \left| \det \left( \frac{\partial (x, y)}{\partial (r, \theta)} \right) \right|
$$

$$
= \left| \det \begin{pmatrix} a \cos \theta & -ar \sin \theta \\ b \sin \theta & br \cos \theta \end{pmatrix} \right| = \left| abr \cos^2 \theta + abr \sin^2 \theta \right| = abr
$$

Ejemplo 16.19 Calcula

$$
\iint_D dxdy
$$

 $siendo$   $D$  el conjunto limitado por la circunferencia

 $x^2 + y^2 = 2x$ .

La ecuación puede expresarse como

$$
x^{2} + y^{2} - 2x = 0 \Rightarrow (x - 1)^{2} + y^{2} = 1
$$

que es una circunferencia de centro  $(1,0)$  y radio 1 y el cambio a coordenadas polares sería

$$
x - 1 = r \cos \theta
$$

$$
y = r \operatorname{sen} \theta
$$

Si hacemos el cambio a polares, entonces el dominio será

$$
A = \left\{ (r, \theta) \in \mathbb{R}^2 \mid 0 \le r \le 1, 0 \le \theta \le 2\pi \right\}
$$

 $y$  la integral

$$
\iint_D dxdy = \iint_A |\det J(r,\theta)| dr d\theta = \int_0^{2\pi} d\theta \int_0^1 r dr d\theta = \int_0^{2\pi} \left[ \frac{r^2}{2} \right]_{r=0}^1 d\theta = \pi.
$$

Ejemplo 16.20 Calcula

$$
\iint_D dxdy
$$

 $siendo\ D\ el\ conjunto\ limitado\ por\ la\ circumferencia$ 

 $x^{2} + y^{2} = 2x$ ,  $y \t x^{2} + y^{2} = 4x$ 

El conjunto está definido en la siguiente gráfica

**©SPH** 

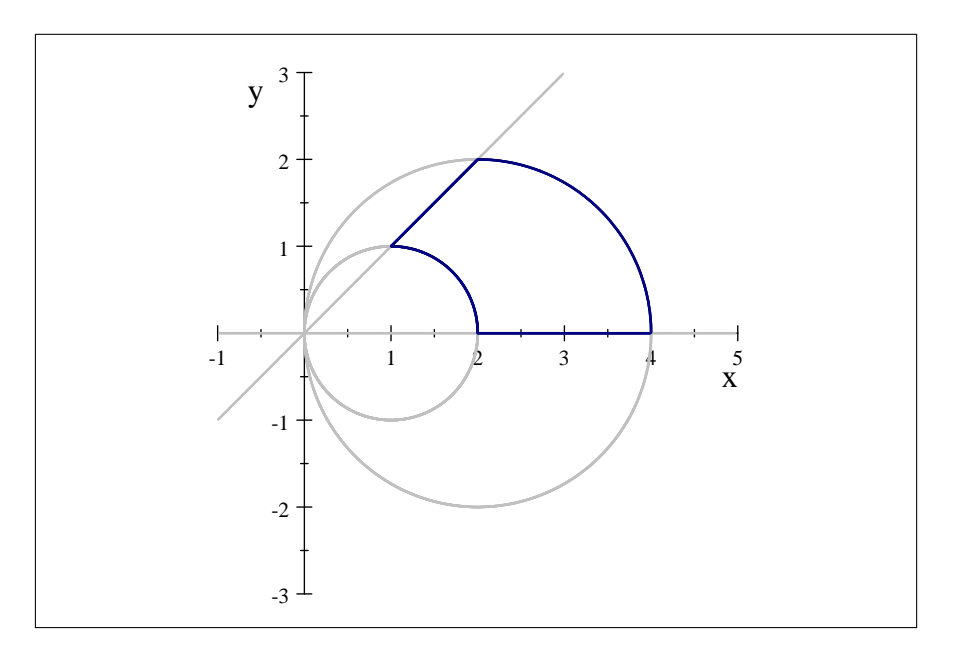

Al hacer el cambio a coordenadas polares, podemos comprobar que el ángulo  $\theta$  debe cumplir

$$
0\leq \theta \leq \frac{\pi}{4}
$$

mientras que el radio cumplirá

$$
2 \le r \le 4
$$
  

$$
x^2 + y^2 - 2x = 0 \Rightarrow (x - 1)^2 + y^2 = 1
$$

que es una circunferencia de centro  $(1,0)$  y radio 1 y el cambio a coordenadas polares sería

$$
x - 1 = r \cos \theta
$$
  

$$
y = r \operatorname{sen} \theta
$$

Si hacemos el cambio a polares, entonces el dominio será

$$
A = \left\{ (r, \theta) \in \mathbb{R}^2 \mid 0 \le r \le 1, 0 \le \theta \le 2\pi \right\}
$$

 $y$  la integral

$$
\iint_D dxdy = \iint_A |\det J(r,\theta)| dr d\theta = \int_0^{2\pi} d\theta \int_0^1 r dr d\theta = \int_0^{2\pi} \left[ \frac{r^2}{2} \right]_{r=0}^1 d\theta = \pi.
$$

#### 16.5. Cambio de variable para integrales triples

Como en el caso de dos variables, es posible realizar cambios de variable en integrales triples.

**Definición 16.11** Se dice que la aplicación  $\varphi : A \subseteq \mathbb{R}^3 \longrightarrow \mathbb{R}^3$ , es un cambio de variable si cumple:

- 1.  $\varphi$  es inyectiva.
- 2.  $\varphi \in C^1(A)$ .

3. La matriz Jacobiana de  $\varphi$  es no singular, es decir

$$
\det\left(J\varphi\left(u,v,w\right)\right)\neq0,\ \forall\left(u,v,w\right)\in A
$$

Observación 16.2 Normalmente los cambios de variable se representan como

$$
x = x (u, v, w)
$$
  
\n
$$
y = y (u, v, w)
$$
  
\n
$$
z = z (u, v, w)
$$

y la matriz Jacobiana como

$$
\frac{\partial(x,y,z)}{\partial(u,v,w)} = \begin{pmatrix} \frac{\partial x}{\partial u} & \frac{\partial x}{\partial v} & \frac{\partial x}{\partial w} \\ \frac{\partial y}{\partial u} & \frac{\partial y}{\partial v} & \frac{\partial y}{\partial w} \\ \frac{\partial yz}{\partial u} & \frac{\partial z}{\partial v} & \frac{\partial z}{\partial w} \end{pmatrix}
$$

Teorema 16.11 (Cambio de variable en integral triple) Sea  $A \subseteq \mathbb{R}^3$  y  $V = \varphi(A)$ , siendo  $\varphi$ :  $A \to \mathbb{R}^3$ , un cambio de variable. Sea  $f: V \longrightarrow \mathbb{R}$  acotada e integrable. Si denotamos por

$$
x = \varphi_1(u, v, w)
$$
  
\n
$$
y = \varphi_2(u, v, w)
$$
  
\n
$$
z = \varphi_3(u, v, w)
$$

entonces la función

$$
(f\circ\varphi)\cdot|\det(J\varphi)|
$$

 $es$  integrable en  $A$  y además se cumple la fórmula del cambio de variable

$$
\iiint_V f(x, y, z) dx dy dz = \iiint_A (f \circ \varphi) (u, v, w) |\det (J\varphi(u, v, w))| du dv dw
$$

#### 16.5.1. Cambio a coordenadas esféricas

Uno de los cambios de coordenadas más habituales en integrales triples es el cambio a coordenadas esférica que viene dado por el cambio de coordenadas

$$
x = r \operatorname{sen} \phi \cos \theta
$$
  

$$
y = r \operatorname{sen} \phi \operatorname{sen} \theta
$$
  

$$
z = r \cos \phi
$$

y se emplea habitualmente caundo en la frontera del dominio  $V$  intervienen superficies esféricas y cónicas del eje  $OZ$ .de forma que el Jacobiano sería

$$
J = \frac{\partial(x, y, z)}{\partial(r, \theta, \phi)} = \begin{pmatrix} \operatorname{sen}\phi\cos\theta & -r\operatorname{sen}\phi\sin\theta & r\cos\phi\cos\theta \\ \operatorname{sen}\phi\sin\theta & r\operatorname{sen}\phi\cos\theta & r\cos\phi\operatorname{sen}\theta \\ \cos\phi & 0 & -r\operatorname{sen}\phi \end{pmatrix} \Rightarrow |\det(J)| = r^2 \operatorname{sen}\phi
$$

y el cambio en la integral viene dado por

$$
\iiint_V f(x, y, z) dx dy dz = \iiint_A f(r \operatorname{sen} \phi \cos \theta, r \operatorname{sen} \phi \operatorname{sen} \theta, r \cos \phi) \cdot r^2 \operatorname{sen} \phi \cdot dr d\theta d\phi
$$

c SPH

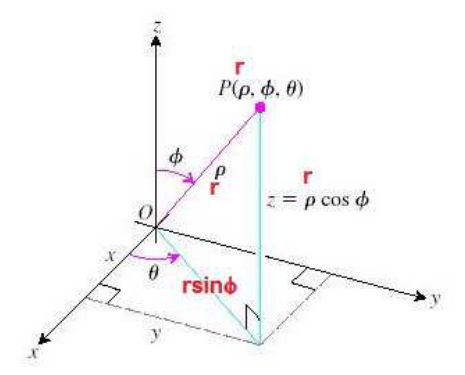

## Ejemplo 16.21 Calcula

$$
\iiint_V \sqrt{x^2 + y^2 + z^2} dx dy dz
$$

siendo V el volumen de la parte de las esfera  $x^2 + y^2 + z^2 \le 1$ , contenido en el primer octante. La representación gráfica del conjunto sería

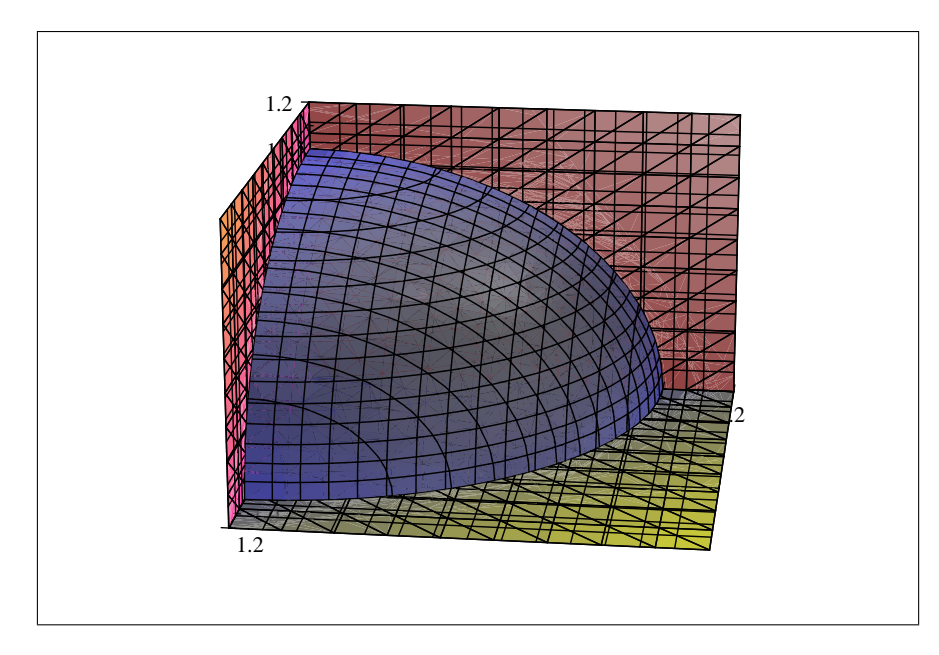

El conjunto en coordenadas esféricas esta definido como

$$
A = \left\{ (r, \theta, \phi) \in \mathbb{R}^3 \mid 0 \le r \le 1; 0 \le \theta \le \frac{\pi}{2}; 0 \le \phi \le \frac{\pi}{2} \right\}
$$

por tanto

$$
\iiint_V \sqrt{x^2 + y^2 + z^2} dx dy dz = \iiint_A r (r^2 \operatorname{sen} \phi) dr d\theta d\phi = \iiint_A r^3 \operatorname{sen} \phi dr d\theta d\phi
$$

 $y$  usando el teorema de Fubini

$$
\iiint_A r^3 \operatorname{sen} \phi dr d\theta d\phi = \int_0^{\pi/2} d\theta \int_0^{\pi/2} \operatorname{sen} \phi d\phi \int_0^1 r^3 dr
$$

**CSPH** 

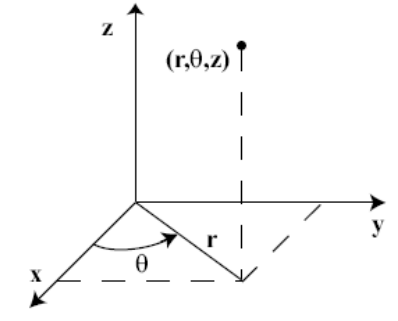

$$
Integramos\ en\ r
$$

$$
\int_0^1 r^3 dr = \left[\frac{r^4}{4}\right]_{r=0}^{r=1} = \frac{1}{4}
$$

de forma que

$$
\int_0^{\pi/2} d\theta \int_0^{\pi/2} \sin \phi d\phi \int_0^1 r^3 dr = \int_0^{\pi/2} d\theta \int_0^{\pi/2} \frac{1}{4} \sin \phi d\phi
$$

si ahora integramos respecto a  $\phi$ 

$$
\int_0^{\pi/2} \frac{1}{4} \operatorname{sen} \phi d\phi = \left[ -\frac{1}{4} \cos \phi \right]_{\phi=0}^{\phi=\pi/2} = \frac{1}{4}
$$

de forma que

$$
\int_0^{\pi/2} d\theta \int_0^{\pi/2} \frac{1}{4} \operatorname{sen} \phi d\phi = \int_0^{\pi/2} \frac{1}{4} d\theta = \frac{\pi}{8}
$$

por tanto

$$
\iiint_V \sqrt{x^2 + y^2 + z^2} dx dy dz = \frac{\pi}{8}.
$$

## 16.5.2. Cambio a coordenadas cilíndricas

Otro de los cambios de coordenadas más habituales en integrales triples es el cambio a coordenadas cilÌndircas que viene dado por el cambio

$$
x = r \cos \theta
$$
  

$$
y = r \sin \theta
$$
  

$$
z = z
$$

y se emplean frecuentemente cuando volúmenes cuyas fronteras están determinadas por volúmenes de revolución de eje  $OZ$ .de forma que el Jacobiano sería

$$
J = \frac{\partial(x, y, z)}{\partial(r, \theta, z)} = \begin{pmatrix} \cos \theta & -r \sin \theta & 0\\ \sin \theta & r \cos \theta & 0\\ 0 & 0 & 1 \end{pmatrix} \Rightarrow |\det(J)| = r
$$

y el cambio en la integral viene dado por

$$
\iiint_V f(x, y, z) dx dy dz = \iiint_A f(r \cos \theta, r \sin \theta, z) \cdot r \cdot dr d\theta dz
$$

c SPH

Ejemplo 16.22 Calcula

$$
\iiint_V \frac{z}{\sqrt{x^2 + y^2}} dx dy dz
$$

siendo V el volumen limitado por las curvas  $z = 0$  y  $z = 4 - x^2 - y^2$ . En la siguiente gráfica vemos una representación del conjunto, siendo la parte del paraboloide que está por encima del plano  $z = 0$ .

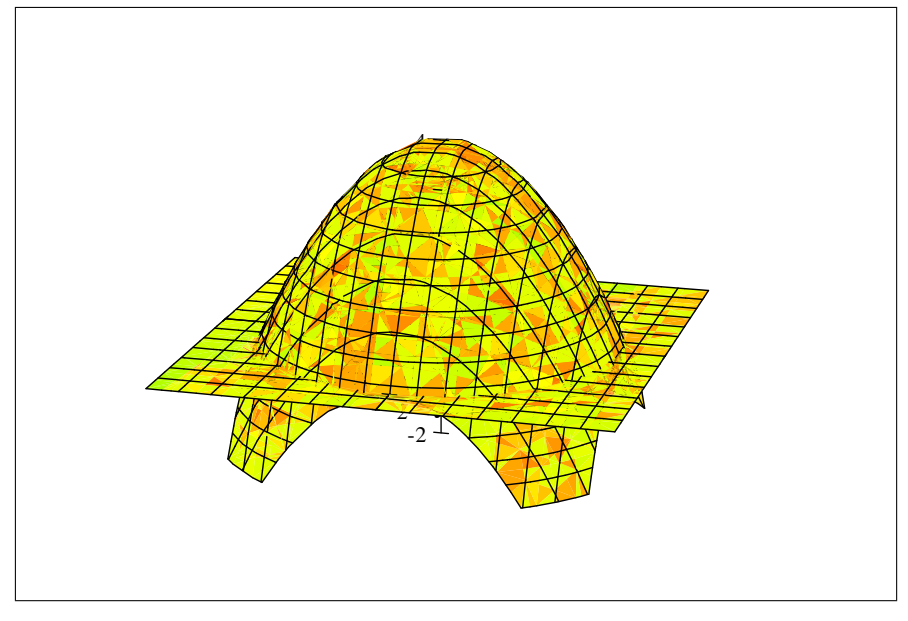

El conjunto en coordenadas cilíndricas esta definido como

 $\int$ 

V

$$
A = \left\{ (r, \theta, z) \in \mathbb{R}^3 \mid 0 \le \theta \le 2\pi; 0 \le z \le 4; 0 \le r \le z; \right\}
$$

por tanto

$$
\iiint_V \frac{z}{\sqrt{x^2 + y^2}} dx dy dz = \iiint_A \left(\frac{z}{r}r\right) dr d\theta d\phi = \iiint_A z dr d\theta d\phi
$$

y usando el teorema de Fubini

$$
\iiint_A z dr d\theta d\phi = \int_0^{2\pi} d\theta \int_0^4 dr \int_0^r z dz
$$

Integramos en r

$$
\int_0^r z dz = \left[\frac{z^2}{2}\right]_{z=0}^{z=r} = \frac{r^2}{2}
$$

de forma que

$$
\int_0^{2\pi} d\theta \int_0^4 dr \int_0^r z dz = \int_0^{2\pi} d\theta \int_0^4 \frac{r^2}{2} dr
$$

si ahora integramos respecto a r

$$
\int_0^4 \frac{r^2}{2} dr = \left[\frac{r^3}{6}\right]_{r=0}^{r=4} = \frac{64}{6}
$$

de forma que

$$
\int_0^{2\pi} d\theta \int_0^4 \frac{r^2}{2} dr = \int_0^{2\pi} \frac{64}{6} d\theta = \frac{128\pi}{6}
$$

 $\sqrt{x^2+y^2+z^2}dxdydz=\frac{\pi}{2}$ 

 $\frac{\pi}{8} = \frac{64\pi}{3}$  $\frac{1}{3}$ .

por tanto

c SPH

Ejemplo 16.23 Calcula

$$
\iiint_V dx dy dz
$$

siendo V el volumen limitado por la región del cilindro  $x^2 + y^2 = 2y$  que es interior a la esfera  $x^2 + y^2 + z^2 = 1$ . En la siguiente gráfica vemos una representación del conjunto,

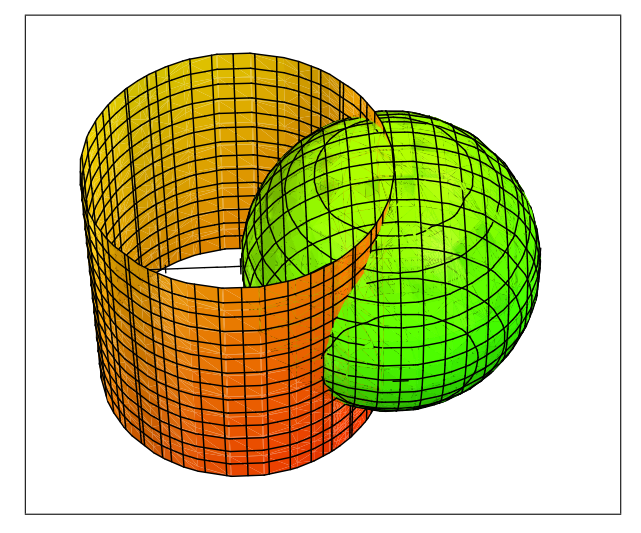

Para encontrar su expresión analítica, expresaremos el cilindro de la forma usual:

$$
x^{2} + y^{2} = 2y \Leftrightarrow x^{2} + (y - 1)^{2} = 1
$$

y por tanto si

$$
V\{(x, y, z) \in \mathbb{R}^3 \mid 0 \le \theta \le 2\pi; 0 \le z \le 4; 0 \le r \le z\}
$$

Ejemplo 16.24 Calcula

$$
\iiint_V z dx dy dz
$$

 $siendo V$  la región definida como

$$
V\{(x, y, z) \in \mathbb{R}^3 \mid x^2 + y^2 \le z^2; \quad x^2 + y^2 + z^2 \le 1; \quad z \ge 0\}
$$

 $En$  la siguiente gráfica vemos una representación del conjunto,

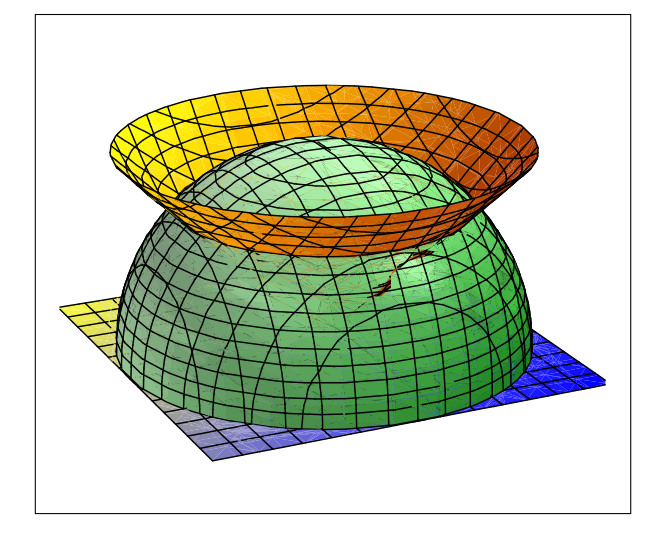

## 16.6. Aplicaciones de la integral múltiple

#### 16.6.1. Integral doble

#### Cálculo del volumen bajo una superficie

Sea  $f: D \subseteq \mathbb{R}^2 \to \mathbb{R}$ , acotada y positiva en D, el volumen limitado por esa superficie y el plano OXY viene dado por la integral doble

$$
\iint_D f(x, y) \, dx dy
$$

**Ejercicio 16.1** Obtén el volumen de la piramide limitada por los planos coordenados y el plano  $x +$  $2y + 3z = 6.$  (Solución: 6)

**Ejercicio 16.2** Halla el volumen del sólido limitado por el paraboloide  $z = x^2 + y^2$ , el cilindro  $x^2 + y^2 =$ 1 y el plano OXY. (Solución:  $\frac{\pi}{2}$ ).

**Ejercicio 16.3** Halla el volumen del sólido comprendido entre las superficies  $z = xy$ , el plano OXY y los cilindro  $x^2 + y^2 = 1$  y  $(x - 1)^2 + (y - 1)^2 = 1$ . (Solución:  $\frac{3\pi}{4}$ )

#### Cálculo del área de recintos planos

Para una región plana D comprendida entre dos curvas, se cumple

$$
\text{Área}(D) = \iint_D dxdy
$$

#### Cálculo del volumen de un cuerpo

Para hallar el volumen se utiliza la integral triple

$$
Volume (V) = \iiint_V dx dy dz
$$